МИНИСТЕРСТВО СЕЛЬСКОГО ХОЗЯЙСТВА РОССИЙСКОЙ ФЕДЕРАЦИИ

Федеральное государственное бюджетное образовательное учреждение высшего образования «АРКТИЧЕСКИЙ ГОСУДАРСТВЕННЫЙ

АГРОТЕХНОЛОГИЧЕСКИЙ УНИВЕРСИТЕТ» Октёмский филиал

Регистрационный номер 17

#### **УТВЕРЖДАЮ**

Виды контроля на курсах зачет 7 семестр

Заместитель директора по УВР ОФ ФЕБОУВО Арктический ГАТУ Острельдина О.И. Cemperal 20

Дисциплина (модуль) Б1.В.04 Электропривод и электрооборудование шифр и название по учебному плану

#### РАБОЧАЯ ПРОГРАММА ДИСЦИПЛИНЫ (МОДУЛЯ)

Закреплена за кафедрой Механизация сельскохозяйственного производства

Учебный план 35.03.06 Агроинженерия,

утвержденный ученым советом от «27» ноября 2015 г. протокол № 190.

Квалификация бакалавр

Форма обучения очная/заочная

Общая трудоемкость / ЗЕТ 108/3

Часов по учебному плану 108

в том числе:

аудиторные занятия 108

самостоятельная работа 60

 $\overline{0}$ часов на контроль

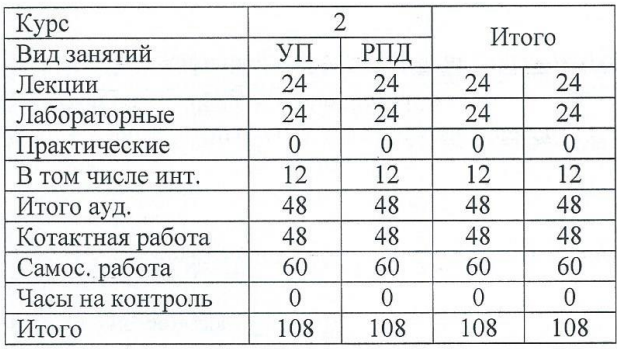

Программу составил (и):

Рабочая программа дисциплины составлена в соответствие с требованиями с федеральным государственным образовательным стандартом высшего образования, утвержденный Приказом Министра образования и науки Российской Федерации от « 20 » октября 2015 г. N 1172, Приказом Министра образования и науки Российской Федерации от « 19 » декабря 2013 г. N 1367 «Об утверждении Порядка организации и осуществления образовательной деятельности по образовательным программа высшего образования - программам бакалавриата, программам специалитета, программам магистратуры».

Составлена на основании учебного плана: 35.03.06 «Агроинженерия» утвержденного ученым советом вуза от 27 ноября 2015 г. протокол № 190.

Рабочая программа одобрена на заседании кафедры Механизация сельскохозяйственного производства  $11-$ 

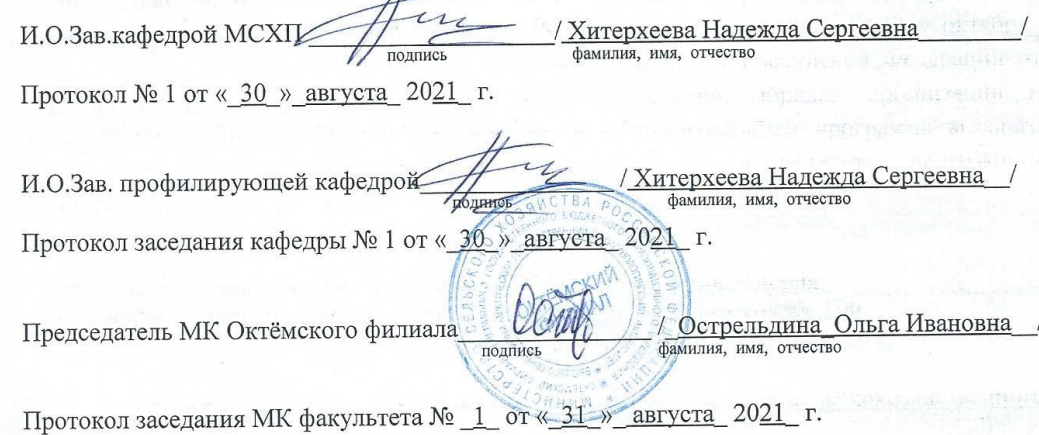

#### **1. Цели и задачи освоения дисциплины (модуля)**

Учебная дисциплина (модуль) «Электропривод и электрооборудование» предназначена для студентов Агроинженерия. Излагаются теоретические законы классической механики, сила Лоренца, закон электромагнитной индукции, принципы расчета симметричных и несимметричных электрических и магнитных цепей в электрических машинах, в том числе и матричными методами, расчет электрических схем замещения электромеханических устройств и преобразователей.

В соответствии с назначением основной целью учебной дисциплины (модуля) является освоение студентами технологий ТО и диагностирования электрических приводов машин.

Исходя из цели, в процессе изучения учебной дисциплины (модуля) решаются следующие задачи:

-изучение основ эффективного использования электрических приводов машин в сельском хозяйстве;

-овладение технологиями технического обслуживания и диагностирования электрических приводов машин.

# **2. Перечень планируемых результатов обучения по дисциплине (модулю), соотнесенных с планируемыми результатами освоения образовательной программы**

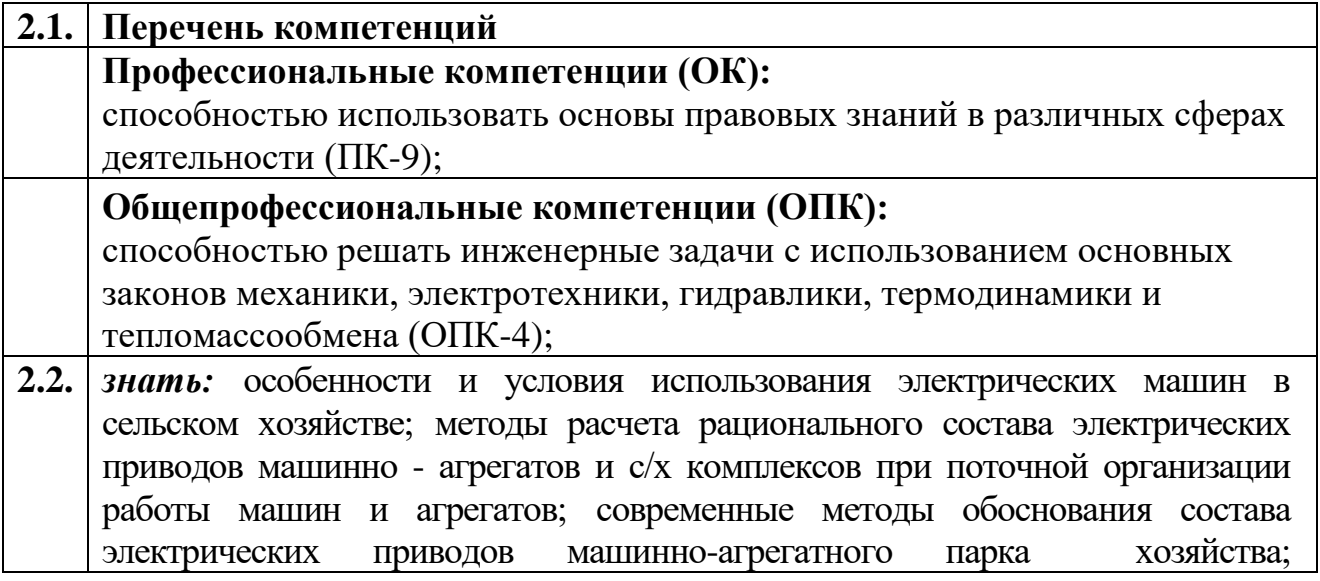

закономерности изменения технического состояния электрических приводов машин; основы организации технического обслуживания электрических приводов (ТО) машин; методы диагностирования и поиска неисправностей электрических приводов машин, основы прогнозирования технического состояния электрических приводов машин и принципы автоматизации диагностирования; способы и организацию хранения машин с электрическими приводами; основы материально-технического обеспечения работы и обслуживания электрических приводов машин; нормативные материалы и документы для планирования и организации технической эксплуатации, основы организации инженерно-технической службы (ИТС) по эксплуатации и обслуживанию электрических приводов машин, инженерно-технические средства при проведении ТО и диагностики автотракторной техники; материально техническое обеспечение производственных процессов при ТО и диагностики электрических приводов техники;

- **2.3.** *уметь:* оценивать техническое состояние электрических приводов машины как с использованием диагностических параметров, так и по внешним качественным признакам; планировать работу по техническому обслуживанию, диагностированию, хранению, материальнотехническому обеспечению электрических приводов машин; пользоваться ЭВМ для решения задач, связанных с рациональным использованием и обслуживанием электрических приводов машин.
- **2.4.** *владеть:* выполнения операции ТО и диагностирования электрических приводов машин; пользования технологическим оборудованием и приборами для диагностирования и обслуживания основных механизмов и систем электрических приводов машин.

# **3. Место дисциплины (модуля) в структуре образовательной программы**

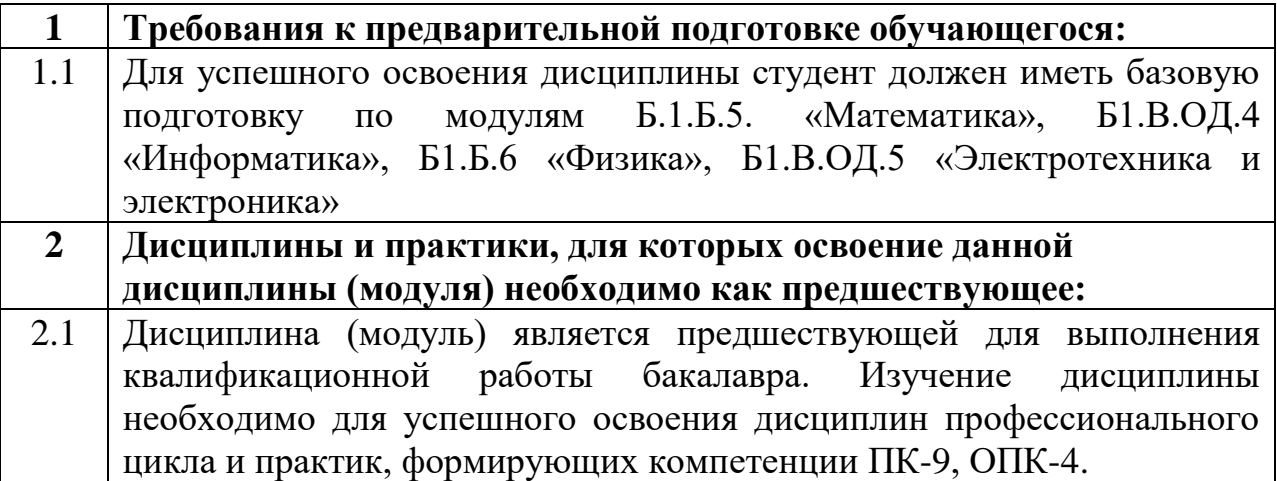

**4.Объем дисциплины (модуля) в зачетных единицах с указанием количества академических часов, выделенных на контактную работу обучающихся с преподавателем (по видам учебных занятий) и на самостоятельную работу обучающихся**

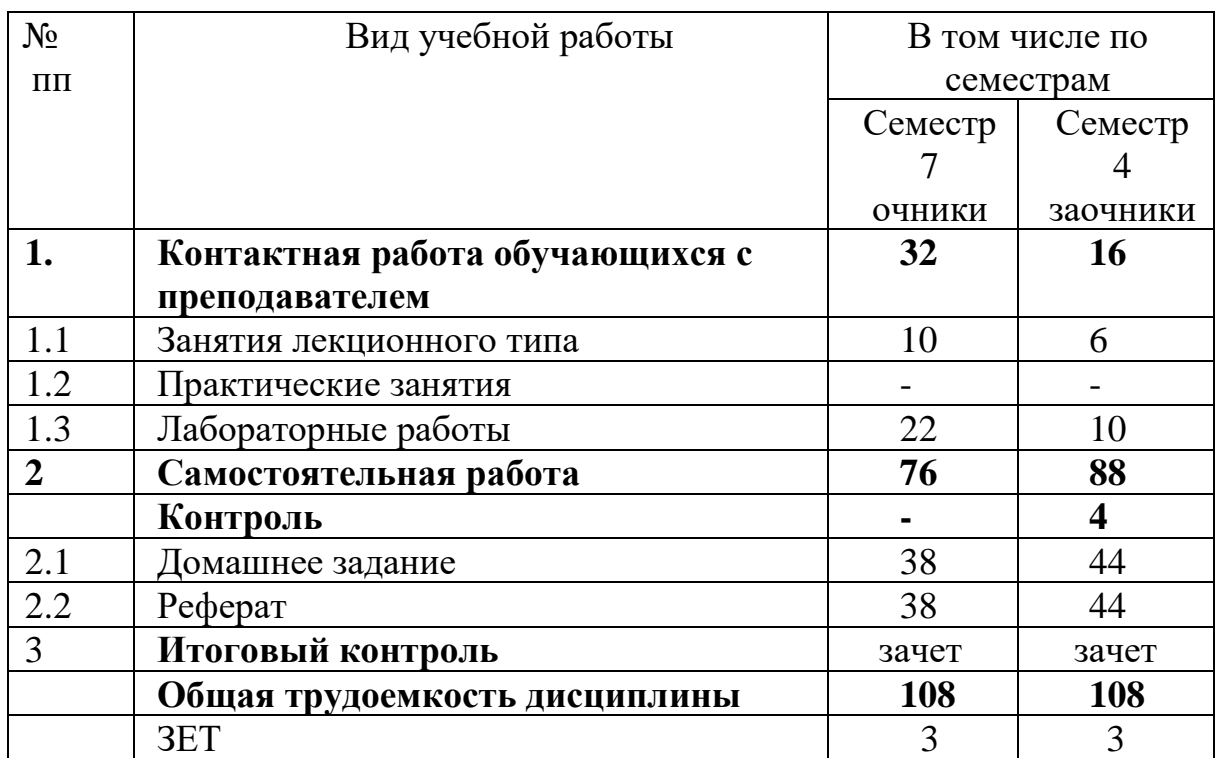

# 5. Содержание дисциплины (модуля), структурированное по темам (разделам) с указанием отведенного на них количества академических часов и видов занятий

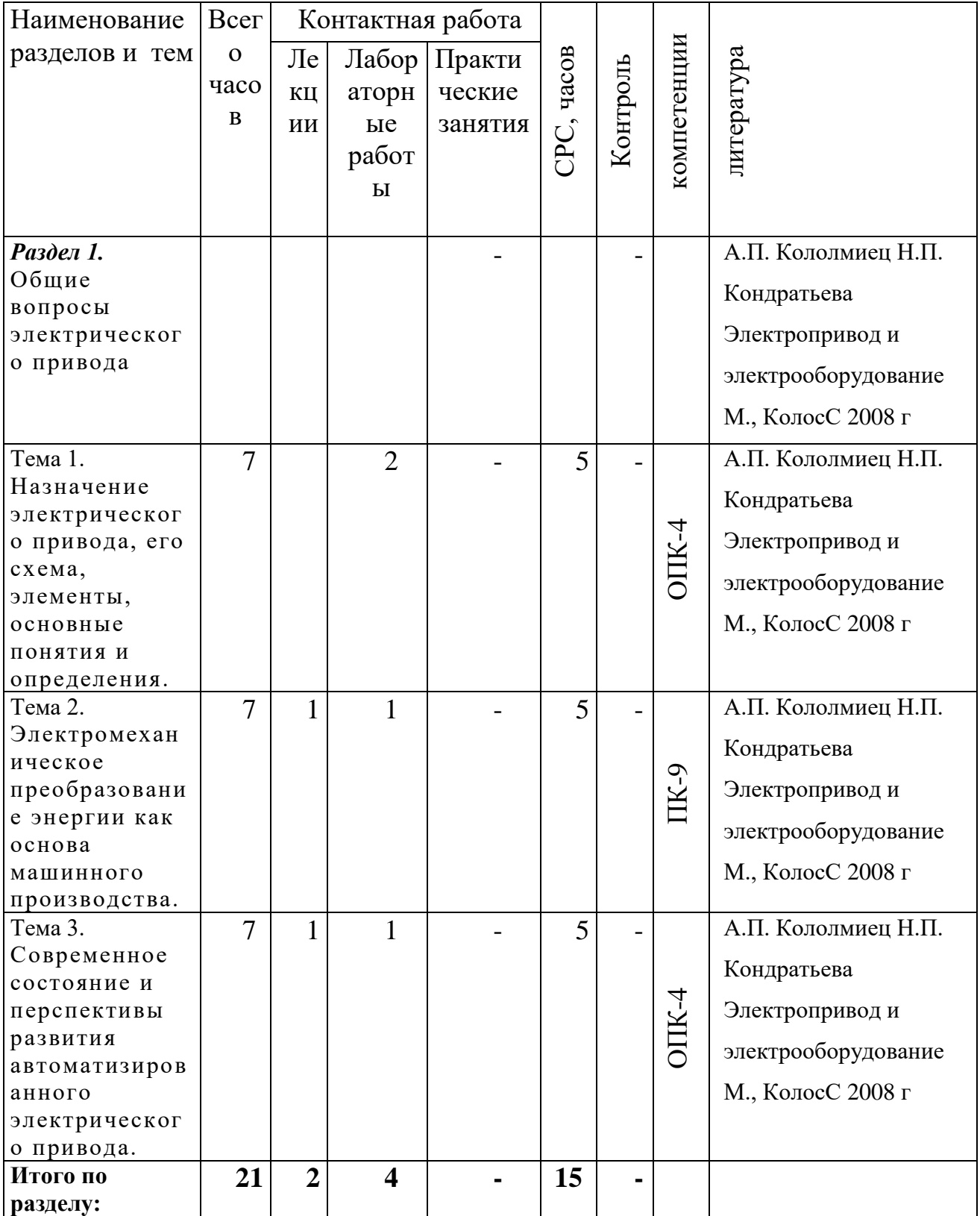

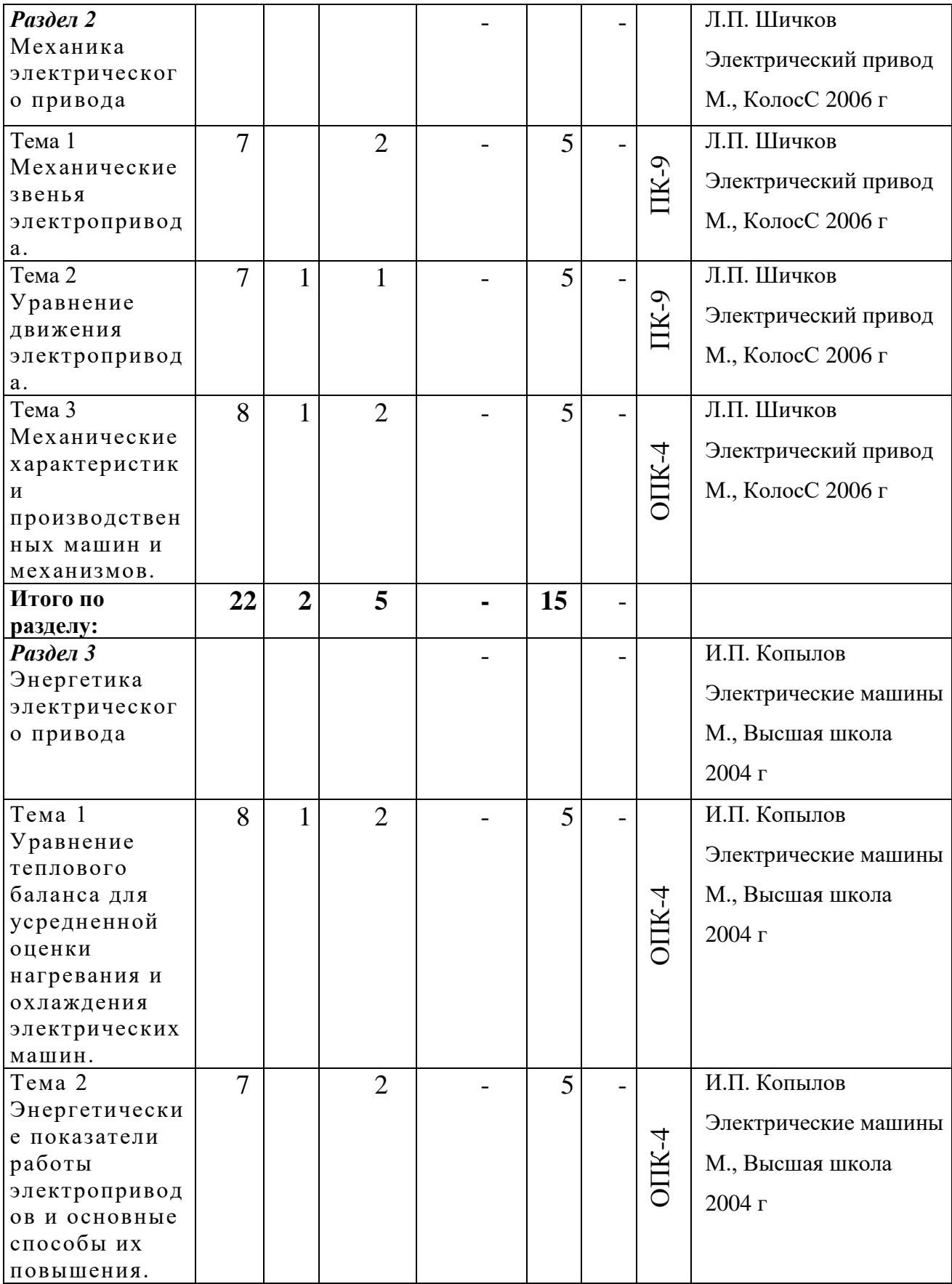

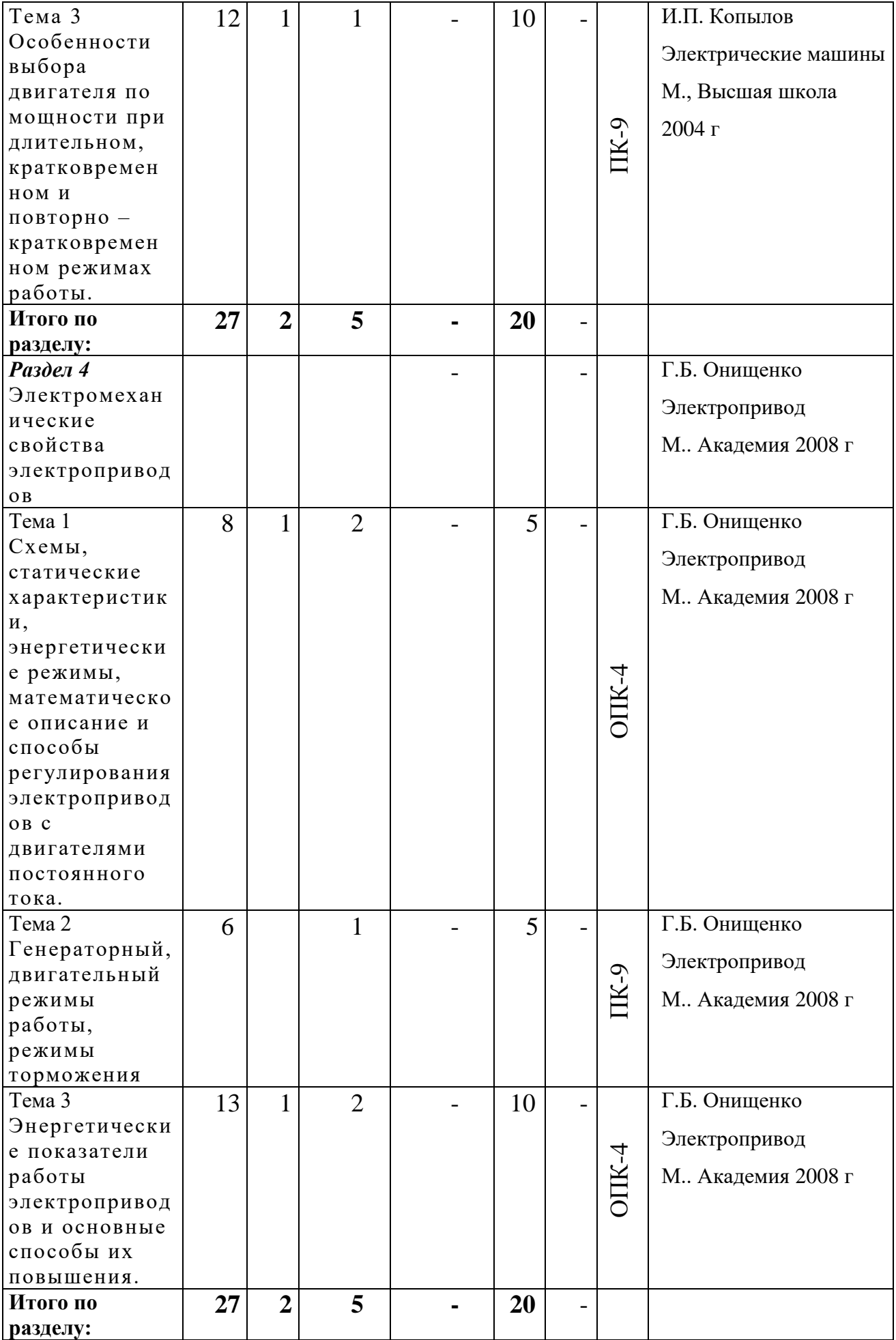

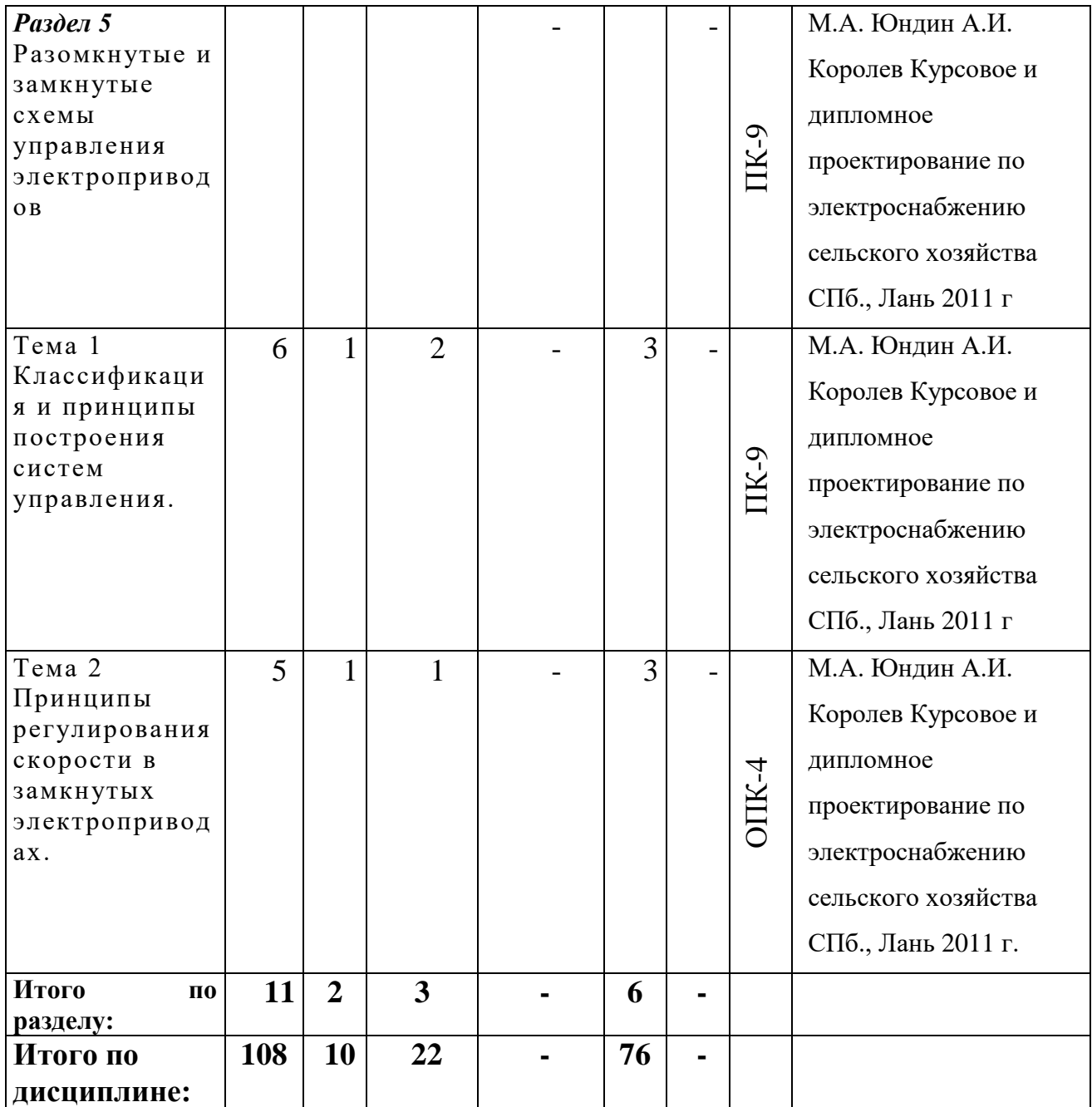

# **6. Лабораторно-практические занятия и семинары**

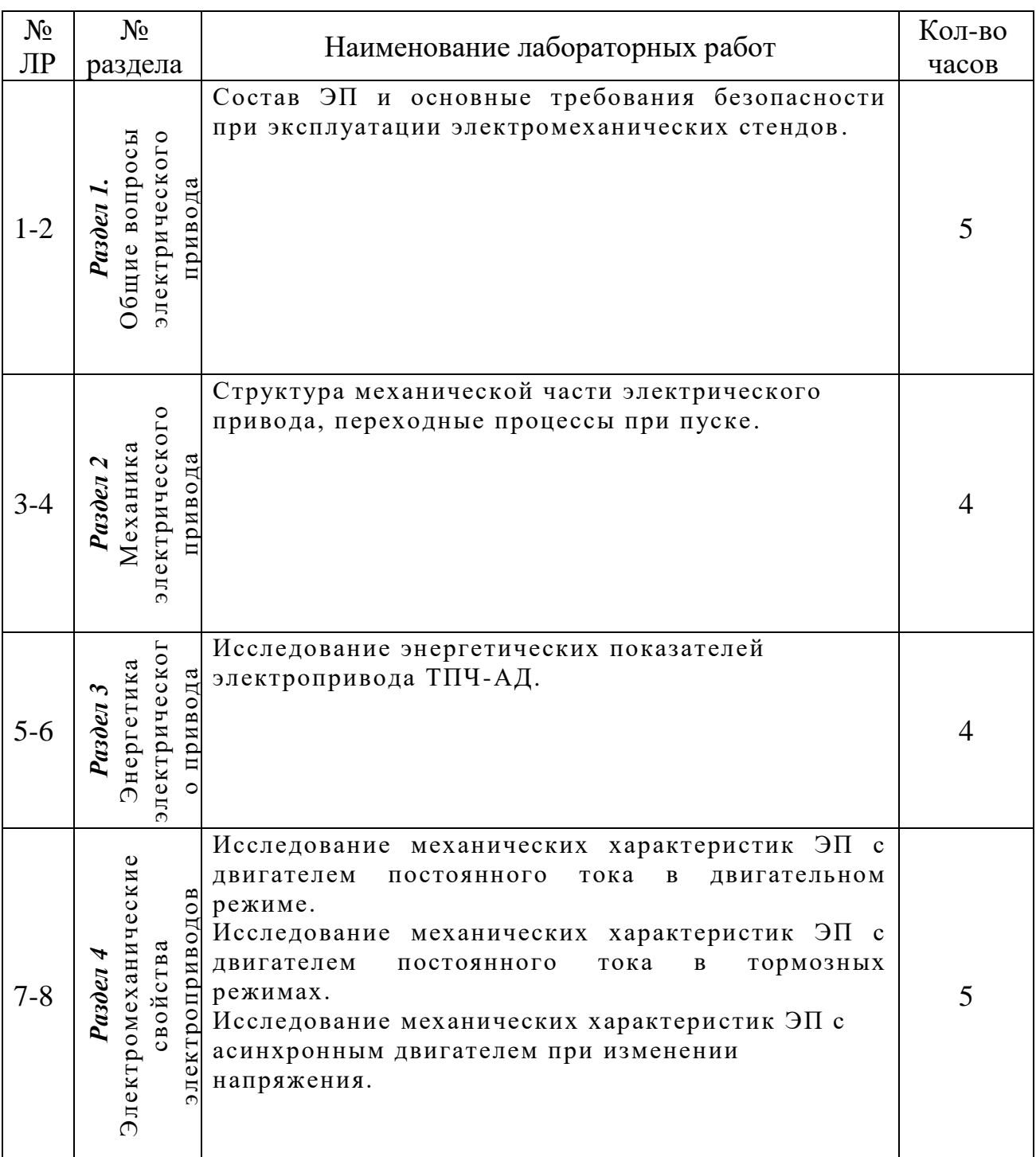

# **6.1.** *Лабораторные работы*

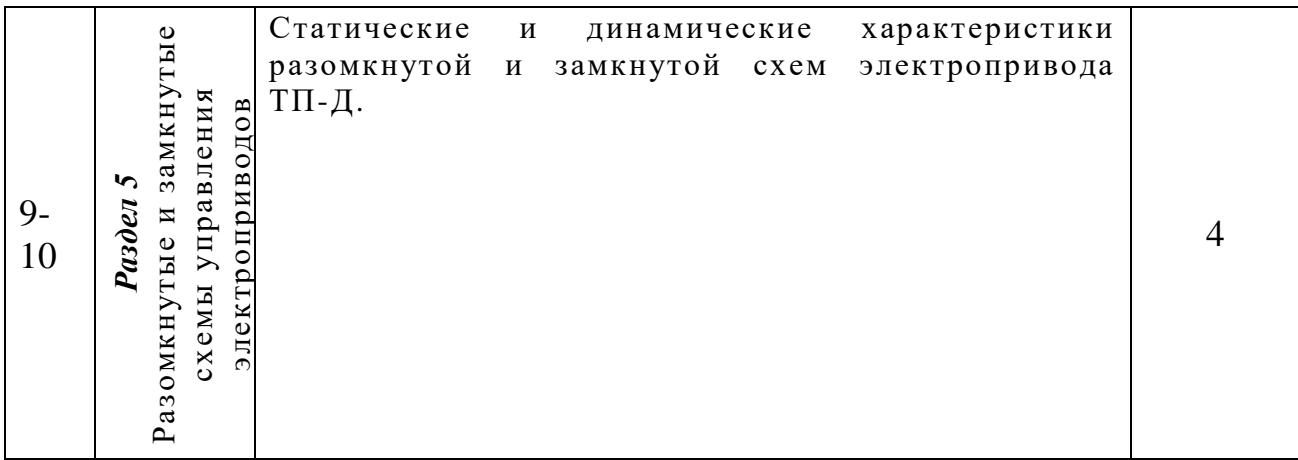

## **6.2.** *Практические занятия*

*Практические занятия не предусмотрены.*

# *6.3. Примерная тематика курсовых проектов (работ)*

*КУРСОВЫЕ ПРОЕКТЫ (РАБОТЫ) не предусмотрены.*

# **7. Перечень учебно-методического обеспечения для самостоятельной работы обучающихся по дисциплине (модулю)**

Раздел 1: Общие вопросы электрического привода

Тема:

- 1. Общие вопросы электропривода
- 2. Современное состояние и перспективы развития автоматизированного электрического привода.

Вопросы (задания) для самостоятельной работы: конспект.

Рекомендуемая литература: А.П. Кололмиец Н.П. Кондратьева Электропривод и электрооборудование М., КолосС 2008 г

Раздел 2: Механика электрического привода

Тема:

- 1. Механические характеристики производственных машин и механизмов.
- 2. Статическая устойчивость электрического привода.

3. Понятие и способы регулирования переменных (координат) электропривода.

Вопросы (задания) для самостоятельной работы: конспект, реферат.

Рекомендуемая литература: Л.П. Шичков Электрический привод М., КолосС 2006 г

Раздел 3: Энергетика электрического привода

Тема:

- 1. Энергетические показатели работы электроприводов и основные способы их повышения.
- 2. Нагрузочные диаграммы. Определение мощности двигателей электрического привода методами средних потерь и эквивалентных величин.
- 3. Методы проверки электродвигателей по нагреву.

Вопросы (задания) для самостоятельной работы: конспект, реферат.

Рекомендуемая литература: И.П. Копылов Электрические машины М., Высшая школа 2004 г

Раздел 4: Электромеханические свойства электроприводов Тема:

- 1. Схемы, статические характеристики, энергетические режимы, математическое описание и способы регулирования электроприводов с асинхронными двигателями.
- 2. Пусковые характеристики синхронных двигателей.
- 3. Вентильные двигатели, их механические и регулировочные характеристики.

Вопросы (задания) для самостоятельной работы: конспект, реферат.

Рекомендуемая литература: Г.Б. Онищенко Электропривод М..Академия 2008  $\Gamma$ 

Раздел 5. Разомкнутые и замкнутые схемы управления электроприводов

Тема:

- 1. Электрические приводы по системе «генератор двигатель» (Г-Д), тиристорный преобразователь – двигатель постоянного тока (ТП – Д), широтно–импульсный преобразователь – двигатель и тиристорный преобразователь частоты – асинхронный двигатель (ТПЧ – АД).
- 2. Элементы проектирования электроприводов, выбор основных элементов электроприводов.
- 3. Переходные процессы в электроприводах.

Вопросы (задания) для самостоятельной работы: конспект, реферат.

Рекомендуемая литература: М.А. Юндин А.И. Королев Курсовое и дипломное проектирование по электроснабжению сельского хозяйства СПб., Лань 2011 г.

# *8. Образовательные технологии*

6 % – интерактивных занятий от объема аудиторных занятии

| N∘ | No.      | Виды учебной | Образовательные | Особенности проведения занятий |
|----|----------|--------------|-----------------|--------------------------------|
|    | семестра | работы       | технологии      | (индивидуальные/групповые)     |
|    |          | Лекция       | Видеолекция     | l рупповые                     |
|    |          | Практика     | Информационно-  | Индивидуальные                 |
|    |          |              | коммутационные  |                                |

Примеры интерактивных форм и методов проведения занятий:

**Тема урока: «**Разомкнутые системы автоматизированного управления электроприводами».

**Тип урока**: урок обобщения и систематизации знаний и умений **Цели рока:**

**Обучающая –** систематизировать и обобщить теоретические знания, закрепить умения чтения схем электроприводов, проверить итоговые знания по разделу «Разомкнутые схемы САУ ЭП»

**Развивающая** – способствовать развитию умения анализировать, сравнивать и критично оценивать свою работу, способствовать формированию и развитию познавательного интереса к профессии

**Воспитательная** – способствовать формированию у студентов умения планировать свою деятельность, аккуратность

**Оснащение урока:** Макет электропривода НБ106, структурная схема ЭП и

САУ ЭП, принципиальные схемы ДПТ И АД в различных функциях, Схемы защиты, карточки задания «Пазлы», Принципиальные схемы - АД с короткозамкнутым и фазным ротором, Компьютеры, интерактивная доска. Методы обучения: частично - поисковый, самостоятельная работа, беседа с использованием наглядных пособий, репродуктивный, информационный. Форма проведения: игра-путешествие

#### Ход урока:

1. Организационный урок. Постановка целей и задач урока.

Согласитесь с истиной простой, Ни одним поэтом не воспетой Энергетик нужен, как никто другой, Ну, куда мы без тепла и света, Без работы фабрик и машин. Институтов, здравниц и трамваев, Без всего, что завтра совершим, Если нет энергии - не знаем! А она - как ключик золотой К дверце, открывающей возможность Управлять конструкцией любой И держать в руках ее надежность.

2. Сегодняшний урок - это путешествие по разделу «Разомкнутые системы автоматизированного управления электроприводами». На пути к ней вы вспомните все, чему научились на уроках. В предстоящем путешествии нам поможет структурная карта.

Первая остановка – структурная схема ЭП. На интерактивной доске дана структурная схема ЭП.

На интерактивной доске дана структурная схема ЭП.

- 1) Из каких основных элементов состоит ЭП?
- 2) На действующем макете ЭП показать ее основные элементы
- 3) Что собой представляет автоматизированный электропривод?
- 4) На доске дана структурная схема САУ ЭП. Какие структурные блоки входят в автоматическое управляющее устройство?
- 5) Назовите основные функции САУ ЭП
- 6) Дайте классификацию схем управления ЭП?

7) Чем отличаются структурная схема от функциональной?

Задание №1. На карточке под номерами представлены образцы схем. Определите типы схем.

Наше путешествие продолжается, и мы прибываем на станцию «ЭПС электродвигателей постоянного тока независимого возбуждения». Сейчас мы узнаем, хорошо ли вы научились работать ЭП с ДПТ.

1) По каким принципам строятся схемы управления пуском ДПТ независимого возбуждения?

2) Как осуществляется динамическое торможение ДПТ?

3) Как предотвратить пробой изоляции обмотки возбуждения ДТП?

**Задание№2**. Рассмотрите схему пуска ДПТ параллельного возбуждения в функции тока и времени. Расскажите, как осуществляется управление в функции ЭДС, тока и времени.

**Задание№3**. Рассмотрите схему пуска ДПТ параллельного возбуждения в функции ЭДС. Составить схему пуска ДПТ параллельного возбуждения в функции тока

**Задание №4** на компьютере внесены схемы ДПТ в функции ЭДС времени и тока. Найти неисправности и устранить их.

# **Впереди у нас станция «электропривода с асинхронными двигателями»**

- 1) В функции, каких величин осуществляется управление АД с фазным ротором?
- 2) Как осуществляется пуск АД с фазным ротором?
- 3) Почему по мере разгона АД с фазным ротором резисторы выводят из цепи?

**Задание№5**. На доске приведена панель с собранной схемой. Определите, какая схема управления?

**Задание №6**. В конвертах у вас лежат карточки с условными обозначениями элементов цепи. Вам необходимо собрать схему:

а) схема пуска АД с фазным ротором в функции тока

б) схема управления АД с фазным ротором в динамическом торможении в функции скорости

в) АД с короткозамкнутым ротором с нереверсивным магнитным пускателем

*Собирают схему один электромонтер, а второй готовится к устному рассказу схемы.*

# **Следующая остановка «ЭП с СД»**

1) Каковы преимущества СД по сравнению с АД?

**Задание№7**. Начертите типовые схемы возбуждения СД в рабочей тетради. Проверим правильность типовых схем СД. (*На доске высвечивается ответ*)

Все схемы, которые мы рассматривали сегодня необходимо их защитить от токов короткого замыкания, в перегрузке, от колебания напряжения в сетях и т.д. На доске представлены схемы защиты электроприводов в различных схемах.

**Вопрос:** С помощью, каких аппаратов выполняется защита в схемах управления электроприводов?

# **Вывод:**

Наше путешествие подошло к концу, теперь вы поняли, кА много нового узнали на предыдущих уроках. Ваши знания и умения помогут вам выполнять любые практические задания с применением ЭП на основе АД, ДПТ И СД.

Сегодня в процессе нашего путешествия по разделу «Разомкнутой схемы САУ ЭП» систематизировали и обобщили теоретические знания и умения по составлению типовых узлов и схем управления электроприводами, а также защиты.

**Д/З**. Составить из принципиальной схемы СД монтажную схему

**Оценки за урок**

# **9. Фонд оценочных средств для проведения промежуточной аттестации обучающихся по дисциплине (модулю)**

## **9.1. Описание показателей и критериев оценивания компетенций на этапе изучения дисциплины, описание шкал оценивания**

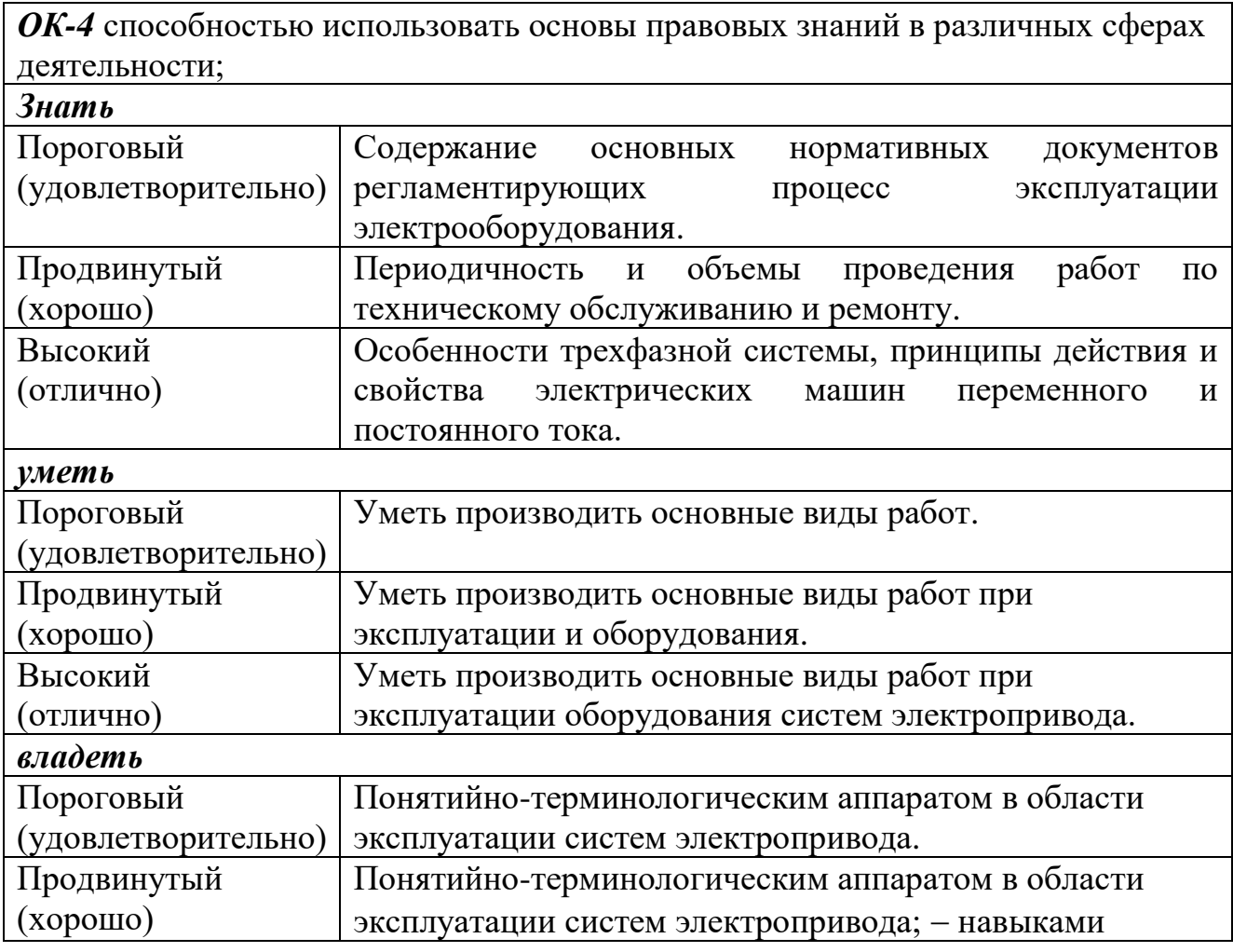

![](_page_16_Picture_195.jpeg)

#### **9.2 Перечень вопросов, выносимых на зачет**

1. Способы электронагрева и классификация электронагревательных установок.

2. Основы теплового расчета электронагревательных установок.

3. Прямой и косвенный нагрев сопротивлением.

4. Расчет электродных и элементных водонагревателей.

5. Электрические водогрейные и паровые котлы.

6. Техника безопасности при эксплуатации электродных котлов и водонагревателей.

7. Системы и виды электроотопления с.-х помещений.

8. Электрические калориферы и их расчет.

9. Инкубаторы и обогреватели для цыплят.

10. Электрообогрев полов, его расчет.

11. Электрообогрев парников и теплиц.

12. Электрооборудование систем микроклимата в хранилищах с.-х. продукции.

13. Установки для активного вентилирования зерна и сена.

14. Установки диэлектрического нагрева.

15. Установки для индукционного нагрева деталей сельхозмашин.

16. Электросварочное оборудование.

17. Электротермическое оборудование ремонтных предприятий.

18. Электрические холодильные машины.

19. Источники света осветительных установок.

20. Типы светильников, схемы включения.

21. Расчет освещения.

22. Удлинение светового дня в птичниках, выращивание растений при искусственном освещении.

23. Электроимпульсная техника.

24. Применение аэроионизации в животноводческих помещениях.

25. 1.Понятие электропривода. Преимущества электропривода.

26. Классификация электроприводов, используемых в с/х.

27. Методика выбора электропривода.

28. Управление электроприводом в функции пути.

29. Управление электроприводом в функции пути и времени.

30. Полная механическая характеристика асинхронного двигателя.

31. Регулирование скорости асинхронного двигателя.

32. Механические характеристики рабочей машины. Их классификация.

33. Охлаждение двигателей. Постоянная времени охлаждения.

34. Механические характеристики электродвигателей. Их классификация.

35. Асинхронные электродвигатели. Устройство. Область применения.

36. Аппаратура управления и защиты электрических установок.

37. Механическая характеристика асинхронного электродвигателя.

38. Пуск двигателя постоянного тока с параллельным возбуждением.

39. Расчет механической характеристики по паспортным данным.

40. Пуск асинхронного электродвигателя на пониженном напряжении.

41. Регулирование частоты вращения двигателя постоянного тока с последовательным возбуждением.

42. Генераторное торможение асинхронного электродвигателя.

43. Тепловой режим электродвигателей.

44. Торможение противовключением асинхронного электродвигателя.

45. Выбор мощности двигателя при кратковременном режиме нагрузки.

46. Динамическое торможение асинхронного электродвигателя.

47. Статическая устойчивость и динамика электропривода.

48. Двигатели постоянного тока с последовательным возбуждением. Области применения.

49. Выбор электродвигателя по роду тока и уровню напряжения, скорости и конструктивным способом.

50. Выбор мощности двигателя при повторно-кратко-временном режиме работы.

51. Механическая характеристика двигателя постоянного тока с последовательным возбуждением.

52. Пусковая и механическая характеристики синхронного двигателя.

53. Генераторное торможение двигателя постоянного тока с параллельным возбуждением.

54. Нагрев электродвигателей.

55. Постоянная времени нагрева. Способы определения постоянной времени нагрева.

56. Приведение сил сопротивления при постоянном движении к валу электродвигателя

57. Выбор мощности двигателя при длительном режиме нагрузки с постоянной нагрузкой.

58. Выбор мощности двигателя при длительном режиме нагрузки с переменной нагрузкой.

59. Технологические процессы как объекты автоматизации.

60. Автоматизация технологических процессов в животноводстве и птицеводстве.

61. Автоматизация технологических процессов хранения и переработки сельскохозяйственной продукции.

62. Автоматизация технологических процессов при ремонте сельскохозяйственной техники.

63. Автоматизация технологических процессов в растениеводстве.

64. Электрооборудование мобильных машин и установок.

65. Электрооборудование систем обеспечения микроклимата.

66. Электрооборудование машин и установок для раздачи корма.

67. .Электрооборудование ремонтных мастерских.

68. Электрооборудование машин и установок для первичной обработки молока.

69. Электрооборудование систем водоснабжения.

70. Электрооборудование машин и установок для доения коров.

71. Электрооборудование машин и агрегатов для послеуборочной обработки зерна.

72. Автоматические выключатели. Магнитные пускатели.

73. Рубильники и переключатели.

#### **9.3. Перечень экзаменационных вопросов**

Экзамен - не предусмотрен.

#### **9.4. Входной контроль знаний**

1. Назначение электрического привода, его схема, элементы, основные понятия и определения.

2. Классификация электрических приводов, примеры реализации.

3. Электромеханическое преобразование энергии как основа машинного производства.

4. Понятие статического момента нагрузки и моменты инерции.

5. Виды статических моментов нагрузки.

6. Уравнение движения электропривода.

7. Определение мощности двигателей электрического привода методами средних потерь и эквивалентных величин.

8. Энергетические показатели работы электроприводов и основные способы их повышения.

9. Уравнение механической характеристики.

10. Естественные и искусственные механические характеристики.

11. Двигательный и тормозные режимы работы.

12. Схемы статические характеристики, энергетическ ие режимы, математическое описание и способы регулирования электроприводов с асинхронными двигателями.

13. Асинхронный двигатель как объект управления.

14. Генераторный, двигательный режимы работы, режимы торможения.

15. Синхронный двигатель как объект управления.

16. Классификация и принципы построения систем управления.

17. Электрические приводы с релейно-контакторным управлением.

# **9.5. Текущий контроль знаний**

1. Укажите диапазон, соответствующий ультрафиолетовому излучению УФ-

- А.
- 1) 100-280нм;
- 2) 380-780нм;
- 3) 280-315нм;
- 4) 780нм-1мм;
- 5) 315-380нм.
- 2. Укажите диапазон, соответствующий ультрафиолетовому излучению УФ-
- С.6
- 1) 100-280нм;
- 2) 380-780нм;
- 3) 280-315нм;
- 4) 780нм-1мм;
- 5) 315-380нм.
- 3. Укажите диапазон, соответствующий ультрафиолетовому излучению УФ-
- В.
- 1) 100-280нм;
- 2) 380-780нм;
- 3) 280-315нм;
- 4) 780нм-1мм;
- 5) 315-380нм.
- 4. Укажите диапазон, соответствующий видимой области излучения.
- 1) 100-280нм;
- 2) 380-780нм;

3) 280-315нм;

- 4) 780нм-1мм;
- 5) 315-380нм.

5. Укажите диапазон, соответствующий инфракрасному излучению.

- 1) 100-280нм;
- 2) 380-780нм;
- 3) 280-315нм;
- 4) 780нм-1мм;
- 5) 315-380нм.
- 6. В каких единицах измеряется освещенность?
- 1) ампер;
- 2) вольт;
- 3) люкс;
- 4) кандела;
- 5) вебер.
- 7. В каких единицах измеряется световой поток?
- 1) ампер;
- 2) люмен;
- 3) люкс;
- 4) кандела;
- 5) вебер.

8. Укажите температуру спирали лампы накаливания (ориентировочно).

- 1) 300°C;
- 2) 800°C;
- 3) 2800°C;
- 4) 6100°C;
- 5) 14500°C.

9. Какой материал применяется для изготовления спирали лампы накаливания?

- 1) медь;
- 2) вольфрам;

3) серебро;

4) алюминий;

5) нихром.

10. Источником каких излучений является лампа накаливания?

- 1) УФ-В;
- 2) УФ-А;
- 3) ИФ;
- 4) УФ-С;
- 5) рентгеновских.
- 11. Источником каких излучений является лампа накаливания?
- 1) УФ-В;
- 2) УФ-А;
- 3) рентгеновских;
- 4) УФ-С;
- 5) видимых.
- 12. Какой газ находится внутри люминесцентных ламп?
- 1) аргон;
- 2) метан;
- 3) водород;
- 4) кислород;
- 5) хлор.

13. Для чего в люминесцентных лампах применяют люминоформ?

- 1) уменьшение слепящего действия лампы;
- 2) для лучшего зажигания лампы;
- 3) преобразование ультрафиолетового излучения в видимое;
- 4) преобразование инфракрасного излучения в видимое.
- 14. Укажите основной недостаток лампы накаливания
- 1) простота изготовления;
- 2) простота в эксплуатации;
- 3) работа на переменном и постоянном токе;
- 4) низкий световой КПД.

15. В парах какого металла возникает электрический разряд внутри люминес-

центных ламп?

- 1) железа;
- 2) бронзы;
- 3) меди;
- 4) ртути;
- 5) серебра.

16. Из какого материала изготавливают электроды для электродного нагрева?

- 1) медь;
- 2) графит;
- 3) бронза;
- 4) алюминий;
- 5) латунь.
- 17. Для каких материалов используется диэлектрический нагрев?
- 1) медь;
- 2) алюминий;
- 3) пластмасса;
- 4) чугун;
- 5) сталь.

18. Какой способ используется для поверхностной закалки стальных изделий?

- 1) дуговой;
- 2) диэлектрический;
- 3) электродный;
- 4) нагрев сопротивлением;
- 5) индукционный.
- 19. Почему электродный нагрев осуществляется только на переменном токе?
- 1) разложение воды на кислород и водород;
- 2) нужен специальный источник постоянного тока;
- 3) очень высокое напряжение источника;
- 4) очень низкое напряжение источника.

20. Какой проводимостью должно обладать вещество при электродном нагреве?

1) электронной;

2) ионной;

3) дырочной;

4) полупроводниковой.

21. Как называется режим работы электродвигателя, при котором он нагревается до установившейся температуры?

1) продолжительный;

2) повторно-кратковременный;

3) кратковременный;

4) перемежающийся.

Ответы:

![](_page_25_Picture_176.jpeg)

# **9.6. Итоговый контроль знаний**

1. В каком режиме работает асинхронный двигатель, если частота вращения ротора больше частоты вращения магнитного поля статора?

1) двигатель;

2) динамическое торможение;

3) рекуперативное торможение;

4) противовключение.

2. В каком режиме работает асинхронный двигатель, если ротор вращается против магнитного поля статора?

1) двигатель;

2) динамическое торможение;

3) рекуперативное торможение;

4) противовключение.

3. В каком режиме работает асинхронный двигатель, если на обмотку статора

вместо переменного тока подать постоянный ток?

1) двигатель;

2) динамическое торможение;

3) рекуперативное торможение;

4) противовключение.

4. Как влияет уменьшение напряжения на работу асинхронного двигателя?

1) увеличивается мощность двигателя;

2) уменьшается мощность двигателя;

3) увеличивается частота вращения ротора;

4) увеличивается частота вращения ротора;

5) изменений нет.

5. С какой целью понижают напряжение, подводимое к обмотке статора при пуске АД с к.з. ротором?

1) для уменьшения пускового тока и увеличения пускового момента;

2) для увеличения пускового момента;

3) для уменьшения пускового тока;

4) для увеличения пускового тока.

6. Какой главный недостаток имеет прямой способ пуска 3-х фазного АД при номинальном напряжении?

1) большой пусковой момент;

2) малый пусковой момент;

3) большой пусковой ток;

4) малый пусковой ток;

5) нет недостатков.

7. Для чего в одну из обмоток однофазного асинхронного двигателя включается конденсатор?

1. для создания пускового момента;

2. для повышения cosφ;

3. для уменьшения потерь в обмотках двигателя;

4. для увеличения скорости двигателя.

8. Что такое механическая характеристика асинхронного двигателя?

1) зависимость тока статора от скольжения I=f(s);

2) зависимость момента от мощности на валу  $M=f(P2)$ ;

3) зависимость частоты вращения от скольжения  $\Omega = f(s)$ ;

4) зависимость тока статора от мощности на валу I=f(P2);

5) зависимость момента от скольжения  $M=f(s)$ .

9. В каких единицах измеряется номинальная мощность электрических двигателей?

1) квар;

2) кВт;

3) кВА;

4) л.с.;

5) Дж.

10. Для какой целив автоматических выключателях используют биметаллические элементы?

1) для защиты электрической цепи от короткого замыкания;

2) для защиты электрической цепи от перегрузки;

3) для защиты электрических цепей от попадания воды;

4) для уменьшения веса автоматического выключателя.

11. Какая величина пускового тока у асинхронного двигателя (ориентировочно)?

1) (1-2)Iном;

2) (2-3)Iном;

3) (45-70)Iном;

4) (15-25)Iном;

5) (5-7)Iном.

12. Какие аппараты применяют для автоматического управления электродвигателями?

1) рубильники;

2) пакетные выключатели;

3) барабанные переключатели;

4) пакетные переключатели;

5) электромагнитные реле.

13. Какие аппараты применяют для автоматического управления электродвигателями?

1) рубильники;

2) пакетные выключатели;

3) реле времени;

4) пакетные переключатели;

5) барабанные выключатели.

14. Какие аппараты применяют для автоматического управления электродвигателями?

1) рубильники;

2) пакетные выключатели;

3) магнитные пускатели;

4) пакетные переключатели.

15. Какие аппараты применяют для неавтоматического управления электродвигателями?

1) рубильники;

2) реле времени;

3) магнитные пускатели;

4) электромагнитные реле.

16. Какие аппараты применяют для неавтоматического управления электродвигателями?

1) реле времени;

2) пакетные выключатели;

3) магнитные пускатели;

4) электромагнитные реле.

17. Для чего в цепь ротора асинхронного двигателя с фазным ротором вводится сопротивление?

1) для повышения напряжения на статоре;

2) для понижения напряжения на роторе;

3) для регулирования частоты вращения ротора;

4) для регулирования частоты вращения поля статора.

18. В каком режиме работает асинхронная машина обкаточного стенда при горячей обкатке автотракторных двигателей?

1) режим двигателя;

2) рекуперативный режим;

3) динамическое торможение;

4) противовключение.

19. В каком режиме работает асинхронная машина обкаточного стенда при холодной обкатке автотракторных двигателей?

1) режим двигателя;

2) рекуперативный режим;

3) динамическое торможение;

4) противовключение.

20. Какой элемент автоматического выключателя осуществляет защиту от токов короткого замыкания?

1) биметаллическая пластина;

2) силовые контакты;

3) электромагнитный расцепитель;

4) дополнительные контакты.

21. Почему при пуске двигателя постоянного тока в цепь якоря включается дополнительное сопротивление?

1) для ограничения пускового тока;

2) для ограничения угловой скорости вращения якоря;

3) для ограничения пускового момента;

4)для предотвращения механического разрушения якоря;

5) для уменьшения нагрева щеток двигателя

22. Двигательный режим работы электрической машины это:

1) преобразование механической энергии в электрическую энергию;

2) преобразование электрической энергии в механическую энергию;

3) преобразование электрической энергии в тепловую энергию.

23. Как называется тормозной режим ДПТ при изменение полярности на якоре?

1) Динамический.

2) Противовключения.

3) Генераторный.

24. Как называется тормозной режим ДПТ при замыкании цепи якоря на дополнительное сопротивление?

1) Динамический.

2) Противовключения.

3) Генераторный.

25. При каком способе регулирования частоты вращения асинхронного двигателя с к.з. ротором достигается плавное регулирование скорости в широком диапазоне?

1) изменением подводимого напряжения к обмотке статора;

2) изменением частоты питающего тока;

3) изменением числа пар полюсов;

4) введением в цепь ротора дополнительного сопротивления;

5) включение в цепь статора дополнительного сопротивления.

26. В каких единицах измеряется номинальная мощность АД?

1) квар;

2) кВт;

- 3) кВА;
- 4) л.с.;

5) Дж.

27. Почему статор АД выполняется шихтованным?

1. увеличить насыщение;

2. уменьшить вес;

- 3. уменьшить потери на гистерезис;
- 4. уменьшить потери на вихревые токи;
- 5. технологически удобнее.
- 28. Какой способ регулирования частоты вращения невозможен для АД с к.з.

ротором?

- 1. Изменением числа пар полюсов;
- 2. Введение в цепь ротора добавочного сопротивления;
- 3. Изменением питающего напряжения

Ответы:

![](_page_31_Picture_237.jpeg)

**10. Рейтинговая система оценки знаний обучающихся по учебной дисциплине (модулю)**

#### **Таблица рейтинговой оценки знаний обучающихся**

#### **в 7 семестре 2014/2015 учебного года**

по учебной дисциплине (модулю)

Б1.В.ОД.6. «Электропривод и электрооборудование»

Число недель 11. Всего ауд. Занятий 32 час; СРС 76 час.;

Лекция 10 час; Лабораторное занятие 22 час.

![](_page_31_Picture_238.jpeg)

![](_page_32_Picture_236.jpeg)

# **11. Перечень основной и дополнительной литературы, необходимой для освоения дисциплины (модуля)**

![](_page_32_Picture_237.jpeg)

![](_page_33_Picture_135.jpeg)

# **12. Перечень ресурсов информационно-телекоммуникационной сети «Интернет», необходимых для освоения дисциплины**

# **Средства обеспечения освоения дисциплины**

Комплекты слайдов, плакатов, стендов с аппаратурой защиты и управления и их техническими характеристиками. Лабораторные стенды для исследования электропривода и электрооборудования.

# **Электронные ресурсы в сети Интернет.**

![](_page_33_Picture_136.jpeg)

Электронная электротехническая библиотека [http://www.electrolibrarv.info](http://www.electrolibrarv.info/)

**13. Методические указания для обучающихся по освоению дисциплины (модуля)**

**13. 1. Методические рекомендации (указания) к выполнению лабораторных работ по дисциплине «Электропривод и электрооборудование»**

Настоящий цикл лабораторных работ знакомит студентов с основными принципами построения систем автоматического управления. Рассматриваются методы, позволяющие выполнить синтез сложных многоконтурных систем. Особенность данного цикла работ состоит в том, что применяемые в нем лабораторные стенды ранее использовались для проведения работ по курсу «Электротехника и электроника» т. е. были получены результаты в виде математического описания элементов, которые используются в данном курсе для решения задач анализа и синтеза замкнутых систем управления.

Лабораторные стенды имеют в своем составе необходимые измерительные и регистрирующие приборы, а также персональные ЭВМ и устройства связи, используемые для автоматизации исследования и реализации законов управления.

# Лабораторная работа № 1 СИСТЕМА РЕГУЛИРОВАНИЯ СКОРОСТИ ВРАЩЕНИЯ ДВИГАТЕЛЯ ПОСТОЯННОГО ТОКА НЕЗАВИСИМОГО ВОЗБУЖДЕНИЯ

Целью работы являются:

1. Исследование статических и динамических характеристик замкнутой маломощной системы регулирования скорости вращения двигателя постоянного тока при возможных изменениях коэффициента передачи и других параметров.

2. Расчет и практическая реализация корректирующих устройств.

3. Сравнение результатов расчета и эксперимента, в том числе с аналогичными результатами, полученными при проведении работы  $\mathbb{N}_2$  2.

#### **Общие указания**

В решении задач автоматизации технологических процессов важное место занимают проблемы регулирования скорости перемещения объектов. Существуют различные принципы организации систем регулирования скорости. В данной лабораторной работе предлагается исследовать одноконтурную систему регулирования скорости двигателя постоянного тока независимого возбуждения. Структурная и принципиальная схемы исследуемой системы представлены на рис. 1.1 и 1.2 соответственно.

![](_page_35_Figure_0.jpeg)

В работе предлагается рассчитать, реализовать и провести экспериментальное исследование системы регулирования скорости вращения двигателя в двух вариантах: с последовательной корректирующей цепью (ПКЦ) и с использованием гибкой обратной связи (ФГОС). Статические и динамические показатели качества системы регулирования во многом определяются значением коэффициента передачи разомкнутой системы. Из представленной на рис. 1.2 принципиальной схемы видно, что единственным звеном, коэффициент передачи которого можно изменять, является усилитель постоянного тока (УПТ).

При заданных значении установившейся ошибки регулирования и диапазоне регулирования скорости необходимый коэффициент передачи разомкнутой системы определяется по формуле

$$
K = \frac{\Delta_{6. \, p}}{\Delta_p} - 1\,,\tag{1.1}
$$

где  $\Delta_{6. p} = \frac{\Delta \omega_c}{\omega_s} \cdot 100$  - относительная ошибка в системе без регулятора, т.е. отношение естественного перепада скорости двигателя Δω, при номинальном моменте сопротивления нагрузки на валу двигателя  $M_{\rm A}$  =  $M_{\rm C}$  к скорости идеального холостого хода  $\omega_0$ , %, при  $\omega_0 = \omega_{\text{min}}$ ;  $\Delta_p = \frac{\Delta \omega_p}{\omega} \cdot 100$  - ошибка регулирования, выражающая отношение абсолютного значения ошибки в системе  $M_{\rm I} = M_{\rm C}$  к скорости идеального холостого хода  $\omega_0$ , %, регулирования  $\Delta\omega_{p}$  при при  $\omega_0 = \omega_{\text{max}}$ ;  $K = k_y k_y k_{\text{TT}}$ - коэффициент передачи разомкнутой системы ( $k_y$ коэффициент передачи усилителя УПТ;  $k_{\text{I}}$  - коэффициент передачи двигателя Д;  $k_{\text{TT}}$  - коэффициент передачи тахогенератора TГ).

При выполнении лабораторной работы № 1 по курсу "Элементы и устройства автоматических систем", в которой использовался этот же стенд, были изучены элементы данной структурной схемы и в результате анализа снятых статических и динамических характеристик и необходимых расчетов были определены  $\Delta\omega_c$ ,  $k_{\text{II}}$ ,  $T_{3M}$ , диапазон изменения  $k_y$ . Параметр, требующий более тонкого  $k_{\text{TT}}$ эксперимента, указан на лицевой панели макета (T<sub>y</sub>). Элементы рассматриваемой системы регулирования скорости хорошо известны и имеют следующие передаточные функции:

 $W_{\mu}(s) = \frac{k_{\mu}}{T_{\text{max}}T_{\text{max}}s + T_{\text{max}}s + 1}$  - передаточная функция двигателя по управляющему

воздействию;

 $W_{\rm B}(s) = -\frac{R_A}{T_{\rm N}T_{\rm g}s^2 + T_{\rm N}T_{\rm g}s + 1}$  - передаточная функция двигателя по возмущающему

воздействию;

 $W_{\rm y}(s) = \frac{k_{\rm y}}{T_{\rm y}s + 1}$  - передаточная функция усилителя;

 $W_{TT}(s) = k_{TT}$  - передаточная функция тахогенератора;

 $W_{\Phi}(s) = \frac{1}{T_{\Phi}s + 1}$  - передаточная функция фильтра, используемого для сглаживания коллекторных пульсаций ТГ.

Реализация замкнутой системы требует расчета коррекции. Расчет корректирующих устройств (ПКЦ и ГОС) можно производить вручную, используя, например, ЛАЧХ, или с помощью ПЭВМ. И в том и в другом случае необходимо стремиться к тому, чтобы при хороших динамических показателях качества системы конфигурация корректирующих цепей и их параметры соответствовали возможностям их реализации на лабораторном стенде. После проведения расчета следует реализовать систему регулирования, определить ее статические и динамические показатели качества и сравнить их с расчетными. При известных параметрах системы ошибка регулирования по возмущающему воздействию может быть рассчитана из (1.1)

$$
\Delta_p = \frac{\Delta_{6.p}}{K+1}.\tag{1.2}
$$

Для определения качественных показателей системы по управляющему воздействию на стенде имеется тумблер К1. Возмущающее воздействие на систему подается с помощью тумблера К2 "ВКЛЮЧЕНИЕ МУФТЫ"  $\overline{M}$ регулируется потенциометром "МОМЕНТ СОПРОТИВЛЕНИЯ".

#### Порядок выполнения работы

1. Ознакомиться с общими указаниями к выполнению данной лабораторной работы. Вариант задания получить у преподавателя заранее, во время завершения предыдущей работы.

2. Ознакомиться с расположением элементов системы и органов управления на лицевой панели макета и их назначением.

3. Рассчитать параметры ПКЦ для выполнения полученного варианта работы.

тумблера "CETЬ" 4. Перед включением установить потенциометр задающего напряжения  $U_3$  в положение "0" (при этом тумблер К1 должен быть в верхнем положении 2), коэффициент усиления усилителя в положение "10", момент сопротивления - "0", т. е. тумблер включения муфты К2 установлен в положение "ВЫКЛЮЧЕНО".

5. Собрать схему регулирования скорости без корректирующих устройств. Фильтр с заданным значением  $T_{\Phi}$  должен быть включен в схему. Измерительный прибор  $U_{\text{TT}}$  необходимо подключить к тахогенератору. Включить тумблер "СЕТЬ", убедиться в правильности включения обратной связи по скорости.

Увеличивая коэффициент передачи усилителя, определить значение критического коэффициента передачи системы. Выключить тумблер "СЕТЬ".

6. В соответствии с принципиальной схемой ввести в систему ПКЦ. Установить параметры корректирующей цепи в соответствии с расчетами предыдущего п. 3, выставить заданное значение  $k_y$ , включить тумблер "СЕТЬ".

7. С помощью задающего потенциометра  $R_{\text{I}}$  установить максимальное значение напряжения на выходе усилителя  $U_y = 20$  В, соответствующее максимальному значению регулируемой скорости двигателя  $\omega_{\text{max}}$ . Рассчитать значение  $\omega_{max}$  и определить ее экспериментально, используя измерительные приборы. Эксперименты проводить для двух заданных значений ky.

8. Подключить к дополнительным клеммам тахогенератора осциллограф и по кривой переходного процесса, наблюдаемого на экране осциллографа, определить время регулирования  $t_n$  и максимальное перерегулирование  $\sigma_{\text{max}}\%$ исследуемой системы, при ступенчатом изменении задающего напряжения  $\Delta U_3$ (тумблером К1).

9. При значении  $U_y = 20$  В включить муфту тумблером К2 и установить потенциометром "МОМЕНТ СОПРОТИВЛЕНИЯ" ток якоря двигателя  $I_8 = 1.5$  A. Включая и выключая муфту (К2) зарисовать переходный процесс  $\omega(t)$  с экрана осциллографа при сбросе и набросе нагрузки, определив при этом значение установившейся ошибки  $\Delta\omega_{\rm n}$ **OT** возмущающего воздействия:  $\Delta\omega_p = \omega_0 - \omega_c$ , где $\omega_0 = \frac{U_y}{c_s}$ ;  $\omega_c = \frac{U_{\text{TT}_c}}{k_{\text{TT}}}$ , а  $U_y$  - напряжение на выходе УПТ на холостом ходу двигателя,  $U_{\text{Trc}}$  - напряжение тахогенератора при  $I_{\text{A}} = 1.5$  A. Подключив вольтметр к выходу элемента сравнения и измерив  $\Delta U$ , определить суммарную ошибку системы регулирования скорости  $\Delta \omega = \frac{\Delta U}{k}$ .

10. С помощью задающего потенциометра  $R_{\text{I}}$  установить минимальное значение напряжения на выходе усилителя  $U_y = 5$  В, соответствующее минимальному значению регулируемой скорости двигателя  $\omega_{\text{min}}$  и при данном значении скорости повторить эксперименты по пп. 8 и 9.

11. Рассчитать параметры ГОС и включить ее вместо ПКЦ.

12. Повторить все эксперименты исследования системы регулирования скорости в соответствии с пп. 7-10.

#### Оформление отчета

Результаты выполненной работы должны быть представлены в виде отчета, содержащего:

39

1. Структурную схему системы регулирования скорости.

2. Принципиальную схему макета установки.

3. Расчет параметров корректирующих цепей (ПКЦ и ГОС).

4. Расчет установившихся ошибок по возмущающему воздействию в процентах к естественному перепаду скорости двигателя  $\Delta\omega_c$  и в процентах к регулируемому значению скорости вращения двигателя в соответствии с (1.2) относительно ω<sub>max</sub> и ω<sub>min</sub>.

5. Результаты моделирования систем с ПКЦ и ГОС (приводятся при машинном расчете системы), т. е. зависимость  $\omega(t)$  для управляющего и возмущающего воздействий.

6. Результаты экспериментального исследования систем регулирования с ПКЦ и ГОС при задании  $\omega_{\text{max}}$  и  $\omega_{\text{min}}$ .

7. По данным экспериментов для всех случаев необходимо определить  $t_n$ ,  $\sigma_{\text{max}}\%$ , а также значения установившихся ошибок от возмущающего воздействия  $\Delta\omega_{p}$  и суммарную ошибку регулирования  $\Delta\omega$ : их абсолютные значения, а также в процентах к естественному перепаду скорости двигателя  $\Delta\omega_c$  и значениям регулируемых скоростей  $\omega_{\text{max}}$  и  $\omega_{\text{min}}$  в процентах.

8. Сравнение  $\Pi{\rm O}$ **BCCM** вариантам исследования расчетных  $\mathbf{M}$ экспериментальных данных, для чего полученные результаты необходимо представить в виде сводной таблицы.

![](_page_39_Picture_87.jpeg)

9. Выводы по работе.

# Лабораторная работа № 2 СИСТЕМА РЕГУЛИРОВАНИЯ СКОРОСТИ ВРАЩЕНИЯ ДВИГАТЕЛЯ ПОСТОЯННОГО ТОКА С ПОДЧИНЕННЫМ ТОКОВЫМ КОНТУРОМ

Целью работы являются:

1. Изучение принципов построения и практической реализации систем подчиненного регулирования.

2. Овладение навыками расчета и настройки регуляторов системы подчиненного регулирования.

3. Расчет и практическое определение статических и динамических характеристик системы регулирования скорости при различных видах настройки регуляторов.

4. Сравнение полученных результатов и их сопоставление с аналогичными результатами исследования одноконтурной системы регулирования скорости (работа  $N_2$  1).

#### Общие указания

Построение систем по принципу подчиненного регулирования представляет собой один из способов реализации систем автоматического управления с высокими статическими и динамическими характеристиками. Системы, построенные по многоконтурному варианту - принципу подчиненного регулирования, обладают Илеи существенными достоинствами. построения систем  $\Pi$ <sup>O</sup> Принципу подчиненного регулирования возникли  $\mathbf{M}$ успешно применяются при автоматизации электроприводов главным образом постоянного тока. Однако эти идеи с успехом могут быть использованы для решения задач синтеза и других систем управления. Сущность данного подхода заключается в том, что в системе основной величины ПОМИМО регулируемой рассматриваются  $\overline{\mathbf{M}}$ другие (промежуточные) координаты, определяющие состояние системы, а затем образуются контуры регулирования всех выделенных величин. Таким образом, получают многоконтурную систему, в которой контуры как бы вложены последовательно от внутреннего контура к внешнему - контуру регулирования основной физической величины. При таком подходе используется как бы метод последовательной коррекции в сочетании с корректирующими обратными связями. Каждый контур, начиная с внутреннего, настраивается таким образом, чтобы разомкнутый **КОНТУР** представлял собой реальную однократно интегрирующую систему. Реальность состоит в том, что реализовать идеальную интегрирующую систему не представляется возможным, поскольку в каждом

 $41$ 

больших объекта, помимо ПОСТОЯННЫХ времени контуре подлежащих компенсации, содержатся одна или несколько малых, не компенсируемых постоянных времени (усилителей, преобразователей, фильтров).

Настройка регулятора обеспечивает реализацию контура как системы второго порядка с одним интегрирующим и одним инерционным звеньями, постоянная времени которого есть некомпенсируемая малая постоянная или сумма всех малых постоянных данного контура. Малая постоянная времени замкнутого внутреннего контура обычно является некомпенсируемой малой постоянной времени последующего внешнего контура, а если в этом контуре есть еще и свои малые постоянные времени (например, фильтров), то его малая постоянная

![](_page_41_Figure_2.jpeg)

Рис. 2.1

времени снова образуется как сумма всех малых постоянных. В лабораторной работе рассматривается система регулирования скорости двигателя постоянного тока независимого возбуждения с подчиненным токовым контуром, структурная схема которой представлена на рис. 2.1. Данная структура включает следующие элементы: Ф - фильтр, предназначенный для сглаживания коллекторных пульсаций тахогенератора; РС - регулятор скорости; РТ - регулятор тока; У усилитель мощности; Д - двигатель постоянного тока (пунктиром показана внутренняя обратная связь по ЭДС); ДТ - датчик тока; ДС - датчик скорости.

В результате структурных преобразований избавляемся от перекрещивающихся

![](_page_41_Figure_6.jpeg)

связей и получаем структуру, представленную на рис. 2.2, включающую все ранее перечисленные элементы с указанием передаточных функций:

 $W_{\Phi}(s) = \frac{1}{T_{\Phi}(s+1)}$ ;  $W_{\text{PC}}(s) = ?$ ,  $W_{\text{PT}}(s) = ?$  - требуется определить в результате расчета;  $W_{\rm y}(s) = \frac{k_{\rm y}}{T_{\rm x}s + 1}$ ;  $k_{\rm r}$  - коэффициент передачи обратной связи по току;  $k_{\rm c}$  коэффициент передачи обратной связи по скорости.

Передаточная функция двигателя в результате преобразований представлена в виде двух звеньев  $W_{\text{II}}(s)$  в контуре тока и  $W_{\text{II}}(s)$  в контуре скорости:

 $W_{\mu}(s) = \frac{1}{T_{\mu}(s)} = \frac{1}{T_{\mu}(s)}$ для случая, неучитывающего влияния внутренней обратной связи

по ЭДС, т. е. при  $T_{3M}>>T_A$ , или  $W_{\pi}(s) = \frac{1}{1+T_A s + \frac{1}{T_A s + \frac{1}{$ 

обратной связи по ЭДС;  $W_{\text{A2}}(s) = \frac{R_{\text{A2}} k_{\text{A}}}{T_{\text{A}} s}$ ,  $k_{\text{A}} = \frac{1}{c_s}$ ,  $R_{\text{A2}} = R_{\text{A1}} + R_{\text{III}}$ ,  $R_{\text{III}}$  сопротивление обратной связи по току.

#### Расчет контура тока

Расчет начинается с внутреннего контура - контура тока. В этом контуре в качестве компенсируемой части объекта принимается входящая в него передаточная функция двигателя  $W_{\text{II}}(s)$ . Некомпенсируемым звеном является усилитель, постоянную времени которого принимаем за малую постоянную времени контура тока, т. е.  $T_{\mu\tau} = T_y$ , где  $T_{\mu\tau}$  – малая некомпенсируемая постоянная времени контура тока. Тогда, в соответствии с изложенным, ставиться задача определения передаточной функции регулятора тока  $W_{PT}(s)$  из условия получения передаточной функции разомкнутого контура тока  $W_{KT}(s)$  в виде однократно интегрирующей системы, т. е.

$$
W_{\text{KT}}(s) = \frac{1}{T_0 s (T_{\mu r} s + 1)},
$$

где  $T_0$  – параметр, определяемый настройкой регулятора.

Известно, что динамические качества контура определяются видом передаточной функции замкнутого контура. Для замкнутого контура тока имеем

$$
W_{3KT}(s) = \frac{\frac{1}{\ell_r}}{T_0 s (T_{\mu\tau} s + 1) + 1} = \frac{\frac{1}{\ell_r}}{T_0 T_{\mu\tau} s + T_0 + 1} \tag{2.1}
$$

Выражение (2.1) может быть представлено как передаточная функция стандартного колебательного звена, т. е.

$$
W_{3KT}(s) = \frac{\frac{1}{\chi_r}}{T^2 s^2 + 2\zeta Ts + 1},
$$
  

$$
T = \sqrt{T_0 T_{\mu r}}, \ \zeta = \frac{1}{2} \sqrt{\frac{T_0}{T_{\mu r}}},
$$

где  $T$  - постоянная времени колебательного звена;  $\zeta$  - коэффициент затухания (или демпфирования) колебательного звена.

При  $\zeta = 1$ , т. е. при  $T_0 = 4T_{\mu\tau}$  имеем предельный случай апериодического звена.

Однако при выборе соотношения 
$$
T_0 = 2T_{\mu\tau}
$$
,  $\zeta = \frac{1}{2} \sqrt{\frac{2T_{\mu\tau}}{T_{\mu\tau}}} = \frac{\sqrt{2}}{2} = 0.707$ 

обеспечивается большее быстродействие, поскольку в технических системах длительность процесса определяется временем вхождения в зону установившегося значения с точностью  $\pm$  5 %. В случае  $T_0 = 2T_{\text{ur}}$  и  $\zeta$ =0.707 имеем колебательный процесс, но с максимальным перерегулированием всего 4.3 %, вот почему в этом случае быстродействие будет выше, чем при  $T_0 = 4T_{\mu\tau}$ . Настройка контура на соотношение  $T_0 = 2T_{\text{ur}}$  и  $\zeta = 0.707$  является настройкой на модульный оптимум (МО). Итак, для контура тока имеем:

$$
W_{\text{KT}}(s) = \frac{1}{2T_{\mu\text{r}}s(T_{\mu\text{r}}s + 1)},
$$

а так как  $T_{\text{ur}} = T_{\text{y}}$ , то

$$
W_{\text{KT}}(s) = \frac{1}{2T_{\text{y}}s(T_{\text{y}}s + 1)}.\tag{2.2}
$$

С другой стороны, из структурной схемы (рис. 2.2) имеем:

$$
W_{\text{KT}}(s) = W_{\text{PT}}(s)W_{\text{Y}}(s)W_{\text{II}}(s)k_{\text{T}},
$$

откуда

$$
W_{\rm PT}(s) = \frac{W_{\rm KT}(s)}{W_{\rm Y}(s)W_{\rm \Pi}(s)k_{\rm \tau}}\,. \tag{2.3}
$$

Подставив в (2.3) выражения передаточных функций всех звеньев, а  $W_{KT}(s)$  из (2.2), получим передаточную функцию регулятора, при этом принято  $W_{\text{II}}(s)$  без учета влияния ЭДС, так как в нашем случае  $T_{3M} >> T_{\rm R}$ :

$$
W_{\rm PT}(s) = \frac{1}{2T_{\rm Y}s(T_{\rm Y}s+1)} \frac{(T_{\rm Y}s+1)(T_{\rm q}s+1)R_{\rm H_{\Sigma}}}{k_{\rm Y}k_{\rm T}} = \frac{T_{\rm q}s+1}{2T_{\rm Y}s} \frac{R_{\rm H_{\Sigma}}}{k_{\rm Y}k_{\rm T}}
$$

ИЛИ

$$
W_{\rm PT}(s) = \frac{T_2 s + 1}{T_1 s} = k_{\rm PT} + \frac{1}{T_1 s}
$$

 $\text{rge } T_2 = T_{\mathcal{A}} \; ; \; T_1 = 2T_{\mathcal{Y}} \frac{k_{\mathcal{Y}} k_{\mathcal{T}}}{R_{\mathcal{A}_{\mathcal{Y}}}} \; ; \; k_{\text{PT}} = \frac{T_2}{T_1}.$ 

#### Расчет контура скорости

Контур скорости включает в себя замкнутый контур тока. Структурная схема представлена на рис. 2.3. При настройке контура на модульный оптимум передаточная функция контура имеет вид:

![](_page_44_Figure_6.jpeg)

где  $T_{\mu c}$  - некомпенсируемая малая постоянная времени контура скорости. Из структурной схемы рис. 2.3 имеем

$$
W_{\rm KC}(s) = W_{\Phi}(s)W_{\rm PC}(s)W_{3\rm KT}(s)W_{\rm I2}(s)k_{\rm c}.
$$
 (2.4)

Из (2.4) выражаем передаточную функцию регулятора скорости:

$$
W_{\rm PC}(s) = \frac{W_{\rm KC}(s)}{W_{\Phi}(s)W_{3\rm KT}(s)W_{\rm q2}(s)k_{\rm c}},
$$
\n
$$
\text{The } W_{3\rm KT}(s) = \frac{\frac{1}{2K_{\rm TC}}}{2T_{\rm Y}s(T_{\rm Y}s + 1) + 1} \approx \frac{\frac{1}{2K_{\rm TC}}}{2T_{\rm Y}s + 1}.
$$
\n
$$
(2.5)
$$

Тогда, приняв за малую некомпенсируемую постоянную времени контура скорости  $T_{\mu c}$  величину, равную сумме малой постоянной времени контура тока 2 $T_y$  и постоянной времени фильтра  $T_{\Phi}$ , т. е.  $T_{\mu c} = 2T_y + T_{\Phi}$ , получим из (2.5) передаточную функцию регулятора скорости

$$
W_{\rm PC}(s) = \frac{T_{\rm 3M}}{2(2T_{\rm Y} + T_{\rm \Phi})} \frac{k_{\rm \scriptscriptstyle T}}{R_{\rm \scriptscriptstyle R} k_{\rm \scriptscriptstyle L} k_{\rm c}} = k_{\rm PC} \,. \tag{2.6}
$$

Таким образом, при настройке контура скорости на модульный оптимум получаем П-регулятор с коэффициентом передачи  $k_{\text{PC}}$ , определяемым выражением (2.6).

Важнейшим показателем, характеризующим качество системы стабилизации скорости, является статическая точность ее работы, т. е. значение установившейся ошибки при возмущающем воздействии. Рассчитать установившиеся ошибки по управляющему и возмущающему воздействиям можно, используя передаточные функции системы по сигналу ошибки. Однако проще и нагляднее их можно выразить из уравнения равновесия прохождения сигналов в исследуемой структуре. Для нее можно записать (см. рис. 2.3):

$$
[(\Delta U_3(s) - \Delta \omega(s)k_c)W_{\Phi}(s)W_{\text{PC}}(s)W_{3KT}(s) - \Delta I_c(s)]W_{\text{Z}}(s) = \Delta \omega(s). \tag{2.7}
$$

Уравнение (2.7) записано в приращениях по управляющему  $\Delta U_3(s)$  $\mathbf{M}$ возмущающему  $\Delta I_c(s)$  воздействиям. Выразить передаточные функции по соответствующему воздействию можно, полагая  $\Delta I_c(s) = 0$  или  $\Delta U_s(s) = 0$ . Далее, устремив  $s\rightarrow 0$ , получить значения установившихся ошибок. Положив  $\Delta U_3(s) = 0$ , выразим из (2.7) отношение  $\Delta \omega(s) / \Delta I_c(s)$  и после подстановки в него выражений для всех входящих передаточных функций и упрощений получим

$$
\frac{\Delta\omega(s)}{\Delta I_{c}(s)} = \frac{W_{\text{J2}}(s)}{1 + W_{\Phi}(s)W_{\text{PC}}(s)W_{\text{3KT}}(s)W_{\text{J2}}(s)k_{c}},
$$
\n
$$
\frac{\Delta\omega(s)}{\Delta I_{c}(s)R_{\text{A}}k_{\text{A}}} = -\frac{2(2T_{\text{Y}} + T_{\Phi})}{T_{\text{3M}}} \frac{(T_{\Phi}s + 1)(2T_{\text{Y}}s + 1)}{s(T_{\Phi}s + 1)2(2T_{\text{Y}} + T_{\Phi})(2T_{\text{Y}}s + 1) + 1},
$$

и учитывая, что  $\Delta I_c(s)R_gk_{\Pi} = \Delta \omega_c(s)$ , получим

$$
\frac{\Delta\omega(s)}{\Delta\omega_c(s)} = -\frac{2(2T_y + T_\Phi)}{T_{\partial M}} \frac{(T_\Phi s + 1)(2T_y s + 1)}{s(T_\Phi s + 1)2(2T_y + T_\Phi)(2T_y s + 1) + 1}.
$$
\n(2.8)

В установившемся режиме  $(s\rightarrow 0)$  относительный перепад скорости  $\Delta\omega/\Delta\omega_c$ определяется из (2.8) при  $s\rightarrow 0$  и выражается

$$
\frac{\Delta \omega}{\Delta \omega_{\rm c}} = \left| \frac{2(2T_{\rm y} + T_{\rm \Phi})}{T_{\rm 3M}} \right|,
$$

где Δω<sub>c</sub> - естественный статический перепад скорости от приложенной нагрузки.

Если полученное таким образом значение ошибки не соответствует техническим требованиям, необходимо повысить порядок астатизма в той части системы,

которая существует слева от места приложения возмущающего воздействия (см. рис. 2.3). Чаще всего в этом случае переходят к настройке контура скорости на симметричный оптимум (CO), т. е. используют в качестве регулятора скорости ПИ-регулятор. В нашем случае

$$
W_{\rm PC}(s) = \frac{1 + 4(2T_{\rm Y} + T_{\rm \Phi})s}{4(2T_{\rm Y} + T_{\rm \Phi})s} \frac{T_{\rm 3M}}{2(2T_{\rm Y} + T_{\rm \Phi})} \frac{k_{\rm r}}{R_{\rm R}k_{\rm R}k_{\rm c}}
$$

При настройке контура скорости на симметричный оптимум в системе наблюдается значительное увеличение динамической ошибки (перерегулирования) по управляющему воздействию, обусловленное наличием в регуляторе скорости форсирующего звена с передаточной функцией  $W(s)$  =  $1+4(2T_{y}+T_{\Phi})s$ . Для того чтобы переходный процесс соответствовал прежней настройке контура на модульный оптимум, необходимо на входе системы перед задающим воздействием включить звено с передаточной

![](_page_46_Figure_3.jpeg)

функцией обратной передаточной функции форсирующего звена, то есть  $W_{\rm{bx}}(s) = \frac{1}{1 + 4(2T_{\rm{y}} + T_{\rm{m}})s}.$ 

Данное входное звено  $W_{\text{px}}(s)$  играет роль задатчика интенсивности. Структурная схема с входным звеном представлена на рис. 2.4.

#### Порядок выполнения работы

Данные для расчета используются из отчетов по курсу "Элементы и устройства автоматических систем" и лицевой панели данной работы.

1. Ознакомиться с расположением и назначением элементов системы и органов управления на лицевой панели макета.

2. По заданному преподавателем варианту исходных данных рассчитать параметры настроек регулятора тока и регулятора скорости при настройке контуров на МО (параметры рассчитать заранее).

значение установившейся ошибки по 3. Рассчитать возмущающему воздействию в процентах к естественному перепаду скорости двигателя при значении тока в якорной цепи 1.5 А.

4. Перед включением тумблера "CETЬ" установить потенциометр задающего напряжения  $U_3$  в положение "0" (при этом тумблер К1 должен быть в верхнем положении 2), коэффициент усиления усилителя в положение "10", момент сопротивления - "0", т. е. тумблер включения муфты К2 в положение "ВЫКЛЮЧЕНО".

5. Собрать двухконтурную систему регулирования скорости двигателя с подчиненным токовым контуром. Обратная связь по току реализуется с помощью сопротивления  $R_{\text{III}}$ , включенного в якорную цепь двигателя и равного 1 Ом.

6. Установить параметры регуляторов тока и скорости в соответствии с расчетом по п. 2 при заданном значении  $k_y$ , выставить значение  $k_y$ , включить тумблер "СЕТЬ".

7. С помощью задающего потенциометра  $R_3$  установить максимальное значение напряжения на выходе усилителя  $U_y = 20$  В, соответствующее максимальному значению регулируемой скорости двигателя  $\omega_{\text{max}}$ . Рассчитать значение  $\omega_{\text{max}}$  и определить ее экспериментально, используя измерительные приборы.

8. Подключить к дополнительным клеммам тахогенератора осциллограф и при ступенчатом изменении задающего напряжения  $\Delta U_3$  (тумблером K1) по кривой переходного процесса, наблюдаемого на экране осциллографа, определить время регулирования  $t_p$  и максимальное перерегулирование  $\sigma_{\text{max}}$ % исследуемой двухконтурной системы.

9. При значении  $U_y = 20$  В включить муфту тумблером К2 и установить потенциометром "МОМЕНТ СОПРОТИВЛЕНИЯ" ток якоря двигателя  $I<sub>3</sub>=1.5$  A, определив при этом значение установившейся ошибки  $\Delta\omega_p$  от возмущающего воздействия:  $\Delta \omega_p = \omega_0 - \omega_c$ , где $\omega_0 = \frac{U_y}{c_a}$ ,  $\omega_c = \frac{U_{\text{TT}_c}}{k_{\text{TT}}}$ , а  $U_y$  - напряжение на выходе УПТ на холостом ходу двигателя,  $U_{\text{T}f}$  - напряжение тахогенератора при  $I_{\text{A}}$  = 1.5 A. Подключив вольтметр к выходу элемента сравнения и измерив  $\Delta U$ , определить суммарную ошибку системы регулирования скорости  $\Delta \omega = \frac{\Delta U}{k_{\text{tr}}}$ . Включая и выключая муфту зарисовать переходный процесс  $\omega(t)$  и  $I_3(t)$  с экрана осциллографа при сбросе и набросе нагрузки.

10. С помощью задающего потенциометра  $R_3$  установить минимальное значение напряжения на выходе усилителя  $U_y = 5$  В, соответствующее минимальному значению регулируемой скорости  $\omega_{min}$  и при заданном значении скорости повторить эксперименты по пп. 8 и 9.

11. Перейти к системе, реализующей настройку контура скорости на СО, рассчитать параметры регулятора скорости для заданного варианта (параметры рассчитать заранее), включить систему без использования входного звена.

12. Повторить эксперимент, аналогичный предыдущему, в соответствии и в последовательности с пп. 7-10.

13. Включить входное звено и полностью повторить эксперимент (пп. 8 и 10).

#### Оформление отчета

Результаты выполненной работы должны быть представлены в виде отчета, содержащего:

1. Принципиальную схему макета установки.

2. Структурные схемы двухконтурной системы регулирования скорости для различных вариантов реализации согласно пп. 2, 11, 13.

3. Расчеты параметров регуляторов при настройке контуров на МО и СО.

4. Расчет параметров входного звена при настройке контура скорости на СО.

5. Расчет установившихся ошибок по возмущающему воздействию в процентах к естественному перепаду скорости двигателя  $\Delta\omega_c$  в системе с настройкой контура скорости на МО.

6. Обработку результатов эксперимента по пп. 8–10, 12, 13, т. е. определение  $t_{\rm p}$ ,  $\sigma_{\rm max}$ %,  $\Delta \omega_{\rm p}$ ,  $\Delta \omega$  и сопоставление их с теоретическими, между собой и с результатами, получаемыми в лабораторной работе № 1 исследования одноконтурной системы регулирования скорости (представить в виде сводной таблицы).

7. Анализ влияния входного звена на характер переходных процессов при настройке контура скорости на СО.

8. Сравнительный анализ переходных процессов в контуре тока для всех исследуемых структур.

9. Выводы по работе.

49

#### Лабораторная работа № 3

# ЭЛЕКТРОМЕХАНИЧЕСКАЯ СИСТЕМА СТАБИЛИЗАЦИИ ПОЛОЖЕНИЯ МАГНИТНОГО ТЕЛА

Целью работы являются:

1. Изучение принципа действия и математического описания системы стабилизании положения магнитного тела.

 $\mathcal{D}$ Уточнение математической модели объекта управления и системы в целом.

3. Расчет параметров корректирующих устройств (в том числе машинными методами).

4. Экспериментальное определение статических линамических  $\mathbf{M}$ характеристик системы регулирования.

#### Общие указания

На рис. 3.1 представлена структурная схема системы автоматического регулирования положения ферромагнитного тела которой  $(\Phi MT)$ , ня

![](_page_49_Figure_9.jpeg)

приняты следующие обозначения: ОУ (объект управления) - ФМТ (полый шарик из Ni), подвешиваемое в поле электромагнита (ЭМ) под действием электромагнитной силы ( $F_{3M}$ ) на расстоянии  $\delta$  от ЭМ; ДОС (датчик обратной связи) - датчик положения, дающий информацию о положении ФМТ относительно ЭМ; УПТ - усилитель постоянного тока, питающий обмотку ЭМ ( $I_{3M}$ ). Напряжение  $U_{3M}$  на выходе усилителя, подаваемое на обмотку ЭМ,

![](_page_49_Figure_11.jpeg)

изменяется  $\mathbf{R}$ **СООТВЕТСТВИИ**  $\mathbf{c}$ сигналом рассогласования ( $\Delta U$ ). Процесс изменения тока в обмотке ЭМ имеет вид

$$
U_{\rm 3M} = I_{\rm 3M} r_{\rm 3M} + w \frac{d\Phi}{dt}
$$

где  $r_{3M}$  - сопротивление обмотки, Ом;  $w$  - число витков в обмотке; Ф - магнитный поток, Вб.

Умножая  $(3.1)$  на  $I<sub>3</sub>$ м $dt$ , получаем:

Предположим, что  $\mathbf{B}$ рассматриваемой системе происходит перемещение  $\Phi$ MT подвешиваемого ВДОЛЬ направления, противоположного направлению силы тяжести на dl (рис. 3.2). При этом магнитная энергия системы *W* изменяется на dW и совершается механическая работа F<sub>ЭМ</sub>dl. Из закона сохранения энергии следует, что энергия, сообщаемая источником напряжения за время  $dt$ , должна равняться сумме энергии, выделяющейся в виде теплоты в сопротивлении обмотки ЭМ, энергии, затрачиваемой на совершение механической работы, и приращения энергии магнитного поля  $dW$ :

$$
U_{\text{3M}}I_{\text{3M}}dt = I_{\text{3M}}^2r_{\text{3M}}dt + F_{\text{3M}}dl + dW.
$$
 (3.3)

Из сопоставления (3.2) и (3.3) следует:

$$
F_{\rm 3M} = I_{\rm 3M} w \frac{d\Phi}{dl} - \frac{dW}{dl}
$$

Электромагнитная сила  $F_{3M}$  может быть выражена через магнитную проводимость G воздушного зазора:

$$
G = \frac{\Phi}{\oint H dl} = \frac{\Phi}{I_{3M}w},\tag{3.4}
$$

$$
I_{\partial M} w \frac{d\Phi}{dl} = I_{\partial M} w \frac{d(GI_{\partial M}w)}{dl} = (I_{\partial M}w)^2 \frac{dG}{dl},
$$
\n(3.5)

$$
W = \frac{1}{2} \Phi I_{\text{3M}} w = \frac{1}{2} (I_{\text{3M}} w)^2 G. \tag{3.6}
$$

С учетом  $(3.4) - (3.6)$  выражение для электромагнитной силы имеет вид

$$
F_{\rm 3M} = \frac{1}{2} (I_{\rm 3M} w)^2 \frac{dG}{dl} = -\frac{1}{2} (I_{\rm 3M} w)^2 \frac{dG}{d\delta}.
$$
 (3.7)

Знак "-" в (3.7) означает, что положительному электромагнитному усилию  $F_{\rm 3M}$  соответствует уменьшение воздушного зазора δ. Для вычисления  $F_{\rm 3M}$  по (3.7) необходимо иметь выражение для расчета проводимости воздушного зазора между плоскостью и сферой для электромагнита броневого типа. Согласно [1], магнитную проводимость воздушного зазора под сердечником можно определить по формуле:

$$
G = 2\pi\mu_0 R_{\rm cp} \left[ \frac{l_{\rm p} - (\delta + R_{\rm cp})}{R_{\rm cp}} + \ln \frac{l_{\rm p} - R_{\rm cp}}{\delta} \right],\tag{3.8}
$$

где  $l_p = \sqrt{(\delta + R_{\text{cd}})^2 + r_c^2}$ ;  $R_{\text{cd}}$  - радиус сферы, см;  $r_c$  - радиус сердечника, см.

Уравнение движения подвешиваемого ФМТ имеет вид:

$$
m\frac{d^2H}{dt^2} = mg - F_{3M}(\delta, I_{3M}),
$$
\t(3.9)

где  $m$  - масса ФМТ, кг;  $H$  - расстояние от ЭМ до центра тяжести ФМТ, см.

Вычисляемая согласно формул (3.7) и (3.8) электромагнитная сила  $F_{3M}(\delta, I_{3M})$ 

представляет нелинейную зависимость, вследствие этого уравнение (3.9) оказывается нелинейным. Однако, учитывая малый диапазон регулирования, можно выделить участок, на котором с допустимой точностью можно принять линейную модель ОУ (ФМТ). Для этого, разлагая правую часть выражения (3.9) в ряд Тейлора и ограничиваясь только первыми членами ряда, получим линеаризованное уравнение движения подвешиваемого ФМТ в отклонениях:

$$
m\frac{d^2\Delta\delta}{dt^2} = (mg - F_{\partial M}(\delta, I_{\partial M}))_{\delta_0, I_{\partial M_0}} - \left(\frac{\partial F_{\partial M}}{\partial I_{\partial M}}\right)_{\delta_0, I_{\partial M_0}} (I_{\partial M} - I_{\partial M_0}) - \left(\frac{\partial F_{\partial M}}{\partial \delta}\right)_{\delta_0, I_{\partial M_0}} (\delta - \delta_0).
$$

Откуда получаем

$$
m\frac{d^2\Delta\delta}{dt^2} = -a\Delta I_{\text{3M}} + b\Delta\delta,
$$
 (3.10)

так как  $mg = F_{3M}(\delta_0, I_{3M_0})$  и

$$
\text{rate } \Delta\delta = \delta - \delta_0; \ \Delta I_{\text{3M}} = I_{\text{3M}} - I_{\text{3M}_0}; a = \left(\frac{\partial F_{\text{3M}}}{\partial I_{\text{3M}}}\right)_{\delta_0, I_{\text{3M}_0}}; \ b = -\left(\frac{\partial F_{\text{3M}}}{\partial \delta}\right)_{\delta_0, I_{\text{3M}_0}};
$$

где  $\delta_0$  - зазор, соответствующий уравновешенному положению ферромагнитного тела;  $I_{3M_0}$ - значение тока в обмотке ЭМ, соответствующее уравновешенному положению ФМТ.

Переходя в (3.10) к изображениям по Лапласу, получаем передаточную функцию:

$$
W_{\text{OV}}(s) = \frac{\Delta \delta(s)}{\Delta I_{\text{OM}}(s)} = \frac{-a}{m s^2 - b}.
$$
 (3.11)

Знак "-" в (3.11) означает, что увеличению тока в обмотке ЭМ соответствует уменьшение воздушного зазора. В соответствии со структурной схемой (рис. 3.1) входной величиной ОУ (ФМТ) является электромагнитная сила ( $F_{3M}$ ), а ПФ ОУ  $W_{\text{Oy}}^*(s) = \frac{\delta(s)}{F_{\text{DM}}(s)}$ . Однако при составлении математического определяется как описания движения подвешиваемого тела не удалось выделить  $F_{3M}$  как координату и получить передаточную функцию ОУ в виде  $W_{\text{OV}}^*(s)$ . Поэтому приведенный вывод математической модели ОУ (ФМТ) неразрывно связан с математической модели электромагнита. Изложенное ВЫВОДОМ можно проиллюстрировать структурной схемой, приведенной на рис. 3.3. Обмотка ЭМ имеет передаточную функцию инерционного звена 1-го порядка:

![](_page_51_Figure_10.jpeg)

$$
W_{\text{ofm. 3M}}(s) = \frac{\Delta I_{3M}(s)}{\Delta U_{3M}(s)} = \frac{k_{\text{ofm. 3M}}}{T_{3M}s + 1},
$$
  
 
$$
\text{The } k_{\text{ofm. 3M}} = \frac{1}{r_{3M}}; \quad T_{3M} = \frac{1}{r_{3M}}.
$$
 (3.12)

Передаточную функцию (3.11), представляющую собой согласно рис. 3.3 последовательное соединение ЭМ и ОУ, лучше представить в стандартном виде

$$
W_{\text{Oy}}(s) = \frac{-a}{ms^2 - b} = \frac{-k_{\text{Oy}}}{T_{\text{Oy}}^2 s^2 - 1} = \frac{-k_{\text{Oy}}}{(T_{\text{Oy}} s + 1)(T_{\text{Oy}} s - 1)},
$$
(3.13)  
rge  $k_{\text{Oy}} = a/b$ ;  $T_{\text{Oy}} = \sqrt{\frac{m}{b}}$ .

Согласно проведенным исследованиям, измерениям и расчетам исходные данные для определения числовых значений параметров передаточных функций (3.12) и (3.13) следующие:  $m = 0.0107$  кг;  $R_{\rm cb} = 0.016$  м;  $[I_{\rm 3M0} = 1.5 \text{ A}, \delta_0 = 2.2 \text{ cm}];$  $[I_{3M_0} = 1.6 \text{ A}, \delta_0 = 2.4 \text{ cm}]; [I_{3M_0} = 1.7 \text{ A}, \delta_0 = 2.6 \text{ cm}; [I_{3M_0} = 1.8 \text{ A}, \delta_0 = 2.8 \text{ cm}];$  $[I_{3M_0} = 1.9 \text{ A}; \delta_0 = 2.95 \text{ cm}]; r_c = 6 \text{ cm}; L = 0.185 \text{ Th}; r_{3M} = 23 \text{ OM}. \text{ Pacver napamerpos}$ а и  $b$  в (3.11) и (3.13) из-за сложности вычислений осуществлялся машинным способом. Результаты расчета приведены для точки равновесия  $I_{3M_0}$  = 1.7 A,  $\delta_0$  = 2.6 см]:  $a = 39.2$ ;  $b = 12.7$ . Результаты расчетов параметров *а* и *b* для других точек равновесия не приводятся, так как их значения отличаются не более чем на 3 % от представленных значений параметров.

Для расчета системы регулирования положения ФМТ согласно рис. 3.1 необходимо определить вид передаточных функций УПТ и ДОС, а также значения их параметров. При проведении лабораторных занятий на этом же макете по курсу "Элементы и устройства систем управления" указанные элементы являются объектом исследования, в результате проведения которого необходимо получить статические и динамические характеристики УПТ и ДОС, используемые в дальнейшем при выполнении работ по данному курсу. Передаточные функции УПТ и ДОС имеют следующий вид:

$$
W_{\rm Y}(s) = \frac{k_{\rm Y}}{T_{\rm Y}s + 1}
$$
,  $W_{\rm AOC}(s) = k_{\rm AOC}$ .

Таким образом, структурная схема системы регулирования, подлежащая исследованию и расчету, представлена на рис. 3.4. В представленной структурной схеме на входе и выходе каждого звена указаны отклонения соответствующих переменных от установившихся значений. Приращение регулируемой величины системы  $\Delta\delta$  обусловлено переходным процессом, вызванным изменениями задающего воздействия на величину  $\Delta U_3$ . Коэффициент передачи датчика ДОС взят со знаком "-", так как статическая характеристика ДОС, исходя из которой определялся  $k_{\text{NOC}}$ ,  $\delta$  показывает, что уменьшение воздушного зазора ведет к увеличению выходного напряжения, снимаемого с ДОС.

![](_page_53_Figure_1.jpeg)

Рис. 3.4

Поскольку рассматриваемая система имеет в своем составе неминимальнофазовое звено, то согласно частотному критерию устойчивости Найквиста при  $K = k_y k_{0.00} k_{0.000} k_{0.0000} > 1$  данная система будет неустойчива и для обеспечения ее работоспособности требуется применение корректирующих устройств. Детальный анализ данной системы регулирования показал, что для ее стабилизации единственно приемлемым решением является использование последовательных корректирующих устройств. Для реализации системы регулирования положения ФМТ необходимо рассчитать корректирующие цепи двух типов:

1) дифференцирующую пассивную RC-цепь (Д-RC-цепь);

2) интегро-дифференцирующую пассивную RC-цепь (ИД-RC-цепь), при заданном значении коэффициента передачи УПТ в соответствии с вариантом: 1)  $k_y = 50$ ; 2)  $k_y = 60$ ; 3)  $k_y = 80$ ; 4)  $k_y = 90$ ; 5)  $k_y = 100$ .

![](_page_54_Figure_0.jpeg)

Рис. 3.5

Структурная схема системы регулирования с последовательной коррекцией (ПК) представлена на рис. 3.5. Здесь же показано наличие возмущающего воздействия f, реализуемого в системе с помощью вентилятора, сдувающего при его включении ФМТ.

#### Порядок выполнения работы

1. Ознакомиться с общими указаниями к выполнению данной лабораторной работы, изучив принцип действия лабораторного макета.

2. Получить математическую модель системы регулирования на основе общих указаний и выполнения лабораторной работы по исследованию элементов заданной установки.

3. Рассчитать параметры двух типов последовательной коррекции Д-RCцепи и ИД-RC-цепи при заданном значении  $k_y$ . Расчет необходимо провести заранее вручную или с использованием ЭВМ.

4. Ознакомиться с расположением и назначением элементов системы и органов управления на лицевой панели макета.

5. Собрать схему регулирования положения ФМТ с последовательной коррекцией 1-го типа (Д-RC-цепью) и установить ее параметры, полученные в результате расчета.

6. Перед включением тумблера "СЕТЬ" установить заданное значение коэффициента усиления УПТ, положить шарик (ФМТ) на подставку установки, регулятор управляющего напряжения поставить в положение "0", тумблеры "СКАЧОК" и "ВОЗМУЩЕНИЕ" в положение "ВЫКЛ.".

"CET<sub>b</sub>". Плавно 7. Включить тумблер увеличивая управляющее напряжение, наблюдать подъем и зависание ФМТ, установив ток ЭМ на уровне  $1.7A.$ 

8. Подключить осциллограф на выход системы к клемме  $y (y = \Delta \delta)$  и вольтметр к клемме  $\varepsilon$  ( $\varepsilon = \Delta U$ ). Включить и настроить осциллограф.

55

9. При ступенчатом изменении задающего напряжения тумблером "СКАЧОК" зарисовать с экрана осциллографа кривые переходного процесса  $y(t)$  и определить по ним максимальное перерегулирование, время регулирования и значение установившейся ошибки по показаниям измерительного прибора, подключенного к выходу элемента сравнения.

10. Включить тумблер "ВОЗМУЩЕНИЕ", наблюдать процесс изменения  $y(t)$  $\mu \varepsilon(t)$  на экране осциллографа.

11. Уменьшить заданный  $k_y$  на 10...20 % по отношению к заданному значению и повторить пп. 9 и 10.

12. Собрать схему регулирования положения ФМТ с последовательной коррекцией 2-го типа (ИД-RC-цепью) и установить ее параметры, полученные в результате расчета.

13. Повторить пп. 6-11.

#### Оформление отчета

Результаты выполненной работы должны быть представлены в виде отчета, содержащего:

1. Принципиальную схему макета установки.

2. Структурную схему системы регулирования положения ФМТ.

3. Математическую модель отдельных элементов структуры и системы в целом.

4. Расчет параметров корректирующих цепей двух типов.

5. Результаты экспериментального исследования системы в соответствии с пп. 9-11, по которым согласно п. 9 должны быть определены показатели качества системы регулирования.

6. Расчет установившихся ошибок для системы регулирования Д-RC-цепью при двух значениях k<sub>y</sub> по формуле

$$
\Delta \varepsilon_{\text{ycr}} = \frac{\Delta U_{3}}{\alpha k_{\text{y}} k_{\text{o6M}} \cdot \beta_{\text{M}} k_{\text{Oy}} k_{\text{QOC}} - 1},
$$

где  $\alpha = \frac{R_1}{R_1 + R_2}$  (см. ПК). И для случая использования ИД-RC-цепи также при двух

значениях  $k_y$  по формуле

$$
\Delta \varepsilon_{\text{ycr}} = \frac{\Delta U_{3}}{k_{\text{y}}k_{\text{o6M}}.3M_{\text{y}}k_{\text{p0C}} - 1}.
$$

7. Результаты моделирования системы регулирования на ЭВМ.

8. Сравнение экспериментальных, расчетных данных  $\boldsymbol{\mathrm{M}}$ результатов моделирования по всем однотипным вариантам.

9. Определение лучшего варианта из всех исследованных и рассчитанных.

10. Выводы по работе.

Лабораторная работа № 4

# СИСТЕМА СТАБИЛИЗАЦИИ УГЛОВОГО ПОЛОЖЕНИЯ

ПЛАТФОРМЫ ("ВЕРТОЛЕТ")

Целью работы являются:

1. Изучение возможных принципов построения системы управления положением механического объекта.

2. Исследование одноконтурной системы регулирования углового положения платформы, расчет и реализация возможных вариантов корректирующих устройств.

3. Определение качественных показателей работы одноконтурной системы регулирования углового положения платформы для различных вариантов структурной организации.

4. Изучение принципов построения системы подчиненного (многоконтурного) регулирования положения платформы.

5. Ознакомление с принципами расчета регуляторов отдельных контуров системы подчиненного регулирования.

6. Аналитический расчет и экспериментальное определение статических и динамических характеристик системы подчиненного регулирования положения механического объекта.

#### **Общие указания**

Описание поворотной платформы как механического объекта управления подробно рассматривается в лабораторной работе № 4 [2]. Возможны различные способы реализации замкнутой системы регулирования углового положения платформы. В качестве одного из них предложена одноконтурная система управления, структурная схема которой изображена на рис. 4.1.

![](_page_56_Figure_13.jpeg)

Рассмотрим элементы структурной схемы и их математическое описание. В соответствии с исследованием ОУ (поворотной платформы (Пл)), проведенном в работе № 4 [2], передаточная функция его линеаризованной модели представляется в виде колебательного звена

$$
W_{\rm OV}(s) = \frac{k_{\rm OV}}{T_{\rm OVS}^2 + 2\zeta T_{\rm OV}s + 1},
$$

где параметры  $k_{\rm O}$ у,  $T_{\rm O}$ у и  $\zeta$  меняются в зависимости от углового положения платформы и положения противовеса.

При расчете системы регулирования рекомендуется принять усредненные значения указанных параметров, полученные в ходе исследования ОУ.

В качестве исполнительного двигателя в данной работе используется типовой для данной лаборатории электродвигатель постоянного тока типа Д-25-Г. Передаточная функция двигателя имеет вид

$$
W_{\rm J}(s) = \frac{k_{\rm J}}{T_{\rm 3M}T_{\rm J} s^2 + T_{\rm 3M} s + 1},
$$

где  $k_{\text{I}} = \frac{1}{2} = 25.6$ 1 д $=$ *<sup>c</sup><sup>e</sup>*  $k_{\rm T} = \frac{1}{\epsilon} = 25.6 \text{ paV}(\text{B} \cdot \text{c})$ ;  $T_{\text{3M}} = 0.16 \text{ c}$ ;  $T_{\text{A}} = 2.7 \cdot 10^{-3} \text{ c}$ .

В работе используется трехкаскадный усилитель постоянного тока, обеспечивающий линейность характеристики в пределах ±27 В при максимальном токе нагрузки *I* = 2 А, имеющий передаточную функцию

$$
W_{\rm V}(s) = \frac{k_{\rm V}}{T_{\rm V}s + 1},
$$

где  $k_y$  = 10...70;  $T_y$  = 1.4 · 10<sup>-3</sup> с.

Пропеллер имеет сложную нелинейную характеристику, однако, как отмечалось в работе № 4 [2], в линеаризованном варианте передаточная функция пропеллера принимается в виде безынерционного звена

$$
W_{\Pi p}(s) = k_{\Pi},
$$

где коэффициент передачи пропеллера был определен путем аппроксимации его экспериментальных характеристик *k*п = 0.000765 Н · с/рад.

Потенциометрический датчик (ПОС) для измерения углового положения платформы зафиксирован на оси, вокруг которого вращается платформа, и имеет следующие характеристики: тип датчика - ПТП 5К1, сопротивление 10 кОм, рабочий диапазон  $\alpha = 330^{\circ}$ , напряжение питания датчика  $U_{\rm n} = 93$  B.

Передаточная функция датчика

$$
W_{\text{moc}}(s) = k_{\text{moc}},
$$

где  $k_{\text{roc}} = \frac{U_{\text{H}}}{\alpha} = \frac{33}{330} = 0.28 \text{ B/град} = 16 \text{ B/рад}$ <sup>п</sup> 93  $_{\text{moc}} = \frac{1}{200} = \frac{0.28 \text{ B}}{1.28 \text{ B}} = 0.28 \text{ B}$ α =  $k_{\text{noc}} = \frac{U_{\text{m}}}{200} = \frac{93}{200} = 0.28 \text{ B/rpag} = 16 \text{ B/pag}.$ 

Результаты анализа поведения системы регулирования углового положения платформы (в том числе в ходе выполнения данной лабораторной работы) показывают, что система неустойчива уже при коэффициенте передачи усилителя  $k<sub>y</sub> = 15$ . Таким образом, возникает задача обеспечения устойчивости и хороших статических и динамических показателей качества системы регулирования, решение которой может быть достигнуто использованием различных средств. В данной лабораторной работе рассматриваются два варианта реализации системы регулирования углового положения платформы.

**Вариант 1.** Одноконтурная система регулирования с последовательной интегро-дифференцирующей RC-цепью (ПКЦ).

Достоинства и недостатки данного метода коррекции общеизвестны. Главным достоинством ПКЦ является простота расчета и реализации. Однако, учитывая нелинейный характер ОУ, представленного колебательным звеном, параметры которого принимаются усредненными и постоянными, а в реальности, как уже отмечалось, меняются, использование ПКЦ не обеспечивает высоких качественных показателей работы системы в статике и динамике во всем диапазоне регулирования положения платформы.

Обычно ПКЦ включается на вход усилителя. Задача лабораторной работы по данному варианту состоит в расчете параметров ПКЦ, экспериментальном определении статических и динамических показателей качества работы системы регулирования и сравнение их с расчетными.

**Вариант 2.** Трехконтурная система подчиненного регулирования углового положения поворотной платформы.

Основные принципы построения систем подчиненного регулирования изложены в лабораторной работе № 2 настоящего пособия, там же отмечены достоинства такой организации работы систем и даны идеи их расчета. В данной лабораторной работе исследуется трехконтурная система подчиненного регулирования, структурная схема которой представлена на рис. 4.2. На схеме используются следующие обозначения: УПТ - усилитель постоянного тока; Д1 - Д2 - Д3 - двигатель; Пр - пропеллер; Пл - платформа; ДТ - датчик тока; ДЭ датчик ЭДС; ДП - датчик положения; РТ – регуля

тор тока; РЭ - регулятор ЭДС; РП - регулятор положения.

59

![](_page_59_Figure_0.jpeg)

Двигатель, имеющий передаточную функцию  $W_{\Pi}(s)$ , в данном случае представлен в виде трех последовательно соединенных звеньев с передаточными функциями  $W_{\text{II}}(s)$ ,  $W_{\text{II2}}(s)$  и  $W_{\text{II}3}(s)$ , что необходимо для выделения промежуточных координат. На выходе передаточной функции  $W_{\text{II}}(s)$  получим ток якоря, на выходе передаточной функции  $W_{\text{II2}}(s)$  имеем значение ЭДС двигателя и, наконец, на выходе  $W_{\text{II}}(s)$  имеем значение скорости вращения вала двигателя.

Выбор в качестве промежуточной координаты значения ЭДС, а не скорости, объясняется конструкцией макета, в котором нет тахогенератора, установка которого повлекла бы кардинальные изменения конструкции.

Согласно общим указаниям к работе № 2 имеем

$$
W_{\Pi 1}(s) = \frac{\gamma R_{\text{A}}}{T_{\text{A}} s + 1}, \ W_{\Pi 2}(s) = \frac{R_{\text{A}}}{T_{\text{B}} s}, \ W_{\Pi 3}(s) = k_{\Pi},
$$

где  $R_{\rm A} = R_{\rm AII} + R_{\rm III}$  - полное сопротивление якорной цепи;  $R_{\rm III} = 1$  Ом - добавочное сопротивление в якорной цепи для реализации обратной связи по току.

В соответствии с изложенным ранее принципом расчета контуров на модульный оптимум (см. также работу № 2) нетрудно последовательно, начиная с внутреннего контура, рассчитать регуляторы тока, ЭДС и положения.

Некомпенсируемой частью контура тока является усилитель, имеющий малую постоянную времени  $T_y$ . Таким образом, некомпенсируемая малая постоянная времени контура тока  $T_{\mu}$  будет равна  $T_{\nu}$ ,  $T_{\mu} = T_{\nu}$ . Передаточная функция разомкнутого контура тока  $W_1(s) = \frac{1}{2T_V s(T_V s + 1)}$ . Тогда передаточная функция регулятора тока будет иметь вид

$$
W_{\rm PT}(s) = \frac{W_1(s)}{W_{\rm Y}(s)W_{\rm q1}(s)k_{\rm T}} = \frac{(T_{\rm Y}s + 1)(T_{\rm q1}s + 1)R_{\rm H}}{2T_{\rm Y}s(T_{\rm Y}s + 1)k_{\rm Y}k_{\rm T}} = \frac{(T_{\rm q1}s + 1)R_{\rm H}}{2T_{\rm Y}sk_{\rm Y}k_{\rm T}} = k_{\rm PT}\frac{T_{\rm q1}s + 1}{T_{\rm q1}s},\tag{4.1}
$$

где  $k_{\text{PT}} = \frac{R_{\text{A}} T_{\text{A}}}{2T_{\text{V}} k_{\text{V}} k_{\text{F}}}$  - коэффициент передачи регулятора тока.

Выразим передаточную функцию замкнутого контура тока

$$
\Phi_1(s) = \frac{\frac{1}{\ell}}{2T_{\mathcal{Y}}s + 1}.
$$
\n(4.2)

Учитывая передаточную функцию датчика ЭДС  $W_{\pi(3)}(s) = \frac{k_3}{T_{\pi(3)}+1}$ , где  $k_3 = 0.44$ , можно рассчитать регулятор ЭДС.

Для этого контура некомпенсируемой малой постоянной является сумма малых постоянных замкнутого контура тока  $2T_y$  и датчика ЭДС, равная якорной постоянной двигателя  $T_{\text{A}}$ , т. е.  $T'_{\mu} = 2T_{\text{y}} + T_{\text{A}}$ .

При настройке на модульный оптимум передаточная функция разомкнутого контура ЭДС

$$
W_2(s) = \frac{1}{2T'_{\mu}s(T'_{\mu}s + 1)}.
$$
\n(4.3)

С другой стороны (см. рис. 4.2),

$$
W_2(s) = W_{P\Im}(s)\Phi_1(s)W_{\text{II2}}(s)W_{\text{II3}}(s).
$$
 (4.4)

Тогда, учитывая (4.2) и (4.3), выразим из (4.4) передаточную функцию регулятора ЭДС:

$$
W_{\text{P3}}(s) = \frac{W_2(s)}{\Phi_1(s)W_{\text{A2}}(s)W_{\text{A3}}(s)} = \frac{(2T_{\text{y}}s + 1)(T_{\text{A}}s + 1)k_{\text{t}}T_{\text{3M}}s}{2T'_{\text{u}}s(T'_{\text{u}}s + 1)R_{\text{A}}k_{\text{3}}} =
$$

$$
= \frac{k_{\text{t}}T_{\text{3M}}s[2T_{\text{y}}T_{\text{A}}s^2 + (2T_{\text{y}} + T_{\text{A}})s + 1]}{2T'_{\text{u}}s(T'_{\text{u}}s + 1)R_{\text{A}}k_{\text{3}}} \approx \frac{k_{\text{t}}T_{\text{3M}}[(2T_{\text{y}} + T_{\text{A}})s + 1]}{2T'_{\text{u}}(T'_{\text{u}}s + 1)R_{\text{A}}k_{\text{3}}}
$$

Учитывая, что  $T'_{\mu} = 2T_y + T_{\pi}$ , передаточная функция регулятора ЭДС будет иметь вид

$$
W_{\rm PQ}(s) = \frac{k_{\rm T} T_{\rm 3M}}{2T_{\rm u}' R_{\rm R} k_{\rm s}} = k_{\rm PQ},\tag{4.5}
$$

где  $k_{\text{P}3} = \frac{k_{\text{T}} T_{\text{3M}}}{2(2T_{\text{V}} + T_{\text{q}})R_{\text{q}}k_{\text{q}}}$  - коэффициент передачи регулятора ЭДС.

Передаточная функция замкнутого контура ЭДС  $\Phi_2(s) = \frac{T_{\mathcal{A}}s + 1}{(2T'_{\cdot} s + 1)k_{\circ}}$ .

Таким образом, малая постоянная времени контура положения есть 2Т, тогда передаточная функция разомкнутого контура положения

$$
W_3(s) = \frac{1}{4T'_{\mu}s(2T'_{\mu}s + 1)}.
$$

Из структуры (рис. 4.2) видно, что

$$
W_3(s) = W_{\text{PI}}(s)\Phi_2(s)W_{\text{IIp}}(s)W_{\text{Oy}}(s)k_{\text{roc}}.
$$
 (4.6)

Из (4.6) выразим  $W_{\text{PI}}(s)$ 

$$
W_{\rm PH}(s) = \frac{W_3(s)}{\Phi_2(s)W_{\rm H3}(s)W_{\rm Hp}(s)W_{\rm Oy}(s)k_{\rm noc}}.\tag{4.7}
$$

После подстановки в (4.7) значений всех передаточных функций получим передаточную функцию регулятора положения

$$
W_{\rm PH}(s) = k_{\rm PH} \frac{T_{\rm Oy}^2 s^2 + 2\zeta T_{\rm Oy} s + 1}{s(T_{\rm A} s + 1)},\tag{4.8}
$$

где  $k_{\text{PII}} = \frac{k_3}{4T_u' k_{\text{II}} k_{\text{II}} k_{\text{OV}} k_{\text{moc}}}$  - коэффициент передачи регулятора положения.

Анализ выражений передаточных функций регуляторов тока (4.1), ЭДС (4.5) и положения (4.8) показывает, что настройка регулятора тока зависит от задаваемого коэффициента передачи усилителя  $k_y$ , настройка регулятора ЭДС не зависит от  $k_y$  и параметров ОУ, а настройка регулятора положения определяется параметрами объекта и коэффициентом передачи пропеллера  $k_n$ . Учитывая, что вблизи горизонтального положения платформы ( $\alpha_0 = 90^\circ$ ) коэффициент передачи пропеллера  $k_{\text{n}}$  меняется незначительно, рекомендуется применять усредненное постоянное значение  $k_{\text{n}}$ , полученное в ходе исследования механического объекта  $\lceil 2 \rceil$ .

Таким образом, для реализации трехконтурной системы регулирования и последующего ее исследования необходимо рассчитать и настроить регуляторы контуров в соответствии с заданием, в котором указывается значение коэффициента передачи усилителя ky и рабочая точка  $\alpha = \alpha_0$ , для которой ранее были получены параметры ОУ:  $k_{OY}$ ,  $T_{OY}$  и  $\zeta$ .

В соответствии со схемами регуляторов, представленных на лицевой панели макета, и выражениями передаточных функций (4.1) и (4.8) расчет настраиваемых параметров производится следующим образом. Для регулятора тока (4.1) имеем

$$
k_{\text{PT}} = \frac{R_{\text{\tiny T. o.c}}}{R_{\text{\tiny T}}} = \frac{R_{\text{H}} T_{\text{H}}}{2T_{\text{V}} k_{\text{r}} k_{\text{V}}} = \frac{3.7 \cdot 0.0027}{2 \cdot 1.4 \cdot 10^{-3} \cdot 1 \cdot k_{\text{V}}} = \frac{3.57}{k_{\text{V}}}
$$

откуда при известном значении  $R_{\text{r. o. c}}$ , указанном на лицевой панели, определяем  $R_{\text{t}}$ , соответствующее заданному  $k_{\text{y}}$ :

$$
R_{\rm r} = \frac{10}{3.57} k_{\rm y} = 2.8 \cdot k_{\rm y} \text{ [KOM]}.
$$

Поскольку постоянная времени регулятора, равная  $T_{\rm A}$ , не изменяется, значения сопротивления  $R_{\text{\tiny T.0.C}}$  и емкости  $C_{\text{\tiny T}}$  выбраны в соответствии с  $R_{\text{\tiny T.O. c}} C_{\text{\tiny T}} = T_{\text{\tiny T}} = 10 \cdot 10^3 \cdot 0.27 \cdot 10^{-6} = 0.0027 \text{c}.$ 

Для регулятора положения (4.8) имеем  $k_{\text{PII}} = \frac{k_3}{4T_1' k_{\text{B}} k_{\text{B}} k_{\text{C}} k_{\text{OV}}} = \frac{A}{k_{\text{OV}}}$ ,

где  $A = \frac{k_3}{4T(k_1k_2+k_3)}$  - при принятых допущениях величина постоянная.

В соответствии со схемой регулятора положения имеем  $k_{\text{PI}} = \frac{R_4}{R_2}$ , откуда  $R_3 = \frac{R_4}{k_{\rm NT}} = \frac{R_4}{4} k_{\rm OV}.$ 

Значения  $R_1$  и  $R_2$  определяются следующими соотношениями:

$$
R_1 = \frac{2\zeta T_{\rm OV}}{C_1 + C_2}, \ R_2 = \frac{T_{\rm OV}(C_1 + C_2)}{2\zeta C_1 C_2}.
$$

Значение сопротивления  $R_4$  выбрано в соответствии с выражением  $R_4 = \frac{T_{\rm A}}{C}$ .

# Порядок выполнения работы

1. Ознакомиться с установкой, расположением и назначением элементов и органов управления.

предложенный 2. Рассчитать вариант ИЛИ варианты, заданные преподавателем. Задаются структура системы регулирования (вариант 1 или 2), коэффициент усиления УПТ ky, рабочая точка α<sub>0</sub>, положение противовеса, как правило, тех же значений, которые были использованы при исследовании ОУ и вычислении параметров его передаточной функции.

3. Перед началом выполнения лабораторной работы убедиться, что органы управления находятся в следующих положениях: тумблер "СЕТЬ" - в положении "ВЫКЛЮЧЕНО"; кнопки "СКАЧОК 1", "СКАЧОК 2" и "ВОЗМУЩЕНИЕ" - в отжатом состоянии; кнопки "ОС" и "АНАЛОГОВОЕ УПРАВЛЕНИЕ" - в нажатом состоянии.

4. Собрать рассчитанную систему, установить необходимые параметры в соответствии с заданием и расчетом (параметры ПКЦ либо параметры регуляторов тока и положения в трехконтурном варианте). Включить тумблер "CETb".

63

5. Нажать кнопку "СКАЧОК 1", вызывающую ступенчатое изменение напряжения *U*з. С помощью задающего потенциометра установить значение напряжения *U*з, при котором платформа будет находиться в заданной рабочей точке ( $\alpha = \alpha_0$ ). Отжать кнопку "СКАЧОК 1", зафиксировав начальное положение платформы.

6. Нажать кнопку "СКАЧОК 1". Определить время регулирования *t*<sup>р</sup> и максимальное перерегулирование  $\sigma_{\text{max}}\%$ , измерить значение сигнала ошибки  $\Delta U$ . Отжать кнопку "СКАЧОК 1".

7. Нажать кнопку "СКАЧОК 2" и с помощью задающего потенциометра вывести платформу в заданное рабочее положение. Отжать кнопку "СКАЧОК 2", платформа опустится в начальное положение.

8. Нажать кнопку "СКАЧОК 2" и, наблюдая процесс перемещения платформы в заданное положение, определить время разгона, перерегулирование и количество колебаний.

9. Нажать кнопку "ВОЗМУЩЕНИЕ". Зафиксировать максимальное отклонение платформы от установившегося положения, обусловленное вращением диска с противовесом, измерить также максимальное значение сигнала ошибки Δ*U*. Изменяя скорость вращения противовеса, наблюдать изменение частоты колебаний платформы.

10. В момент, когда груз будет находиться в положении, противоположном первоначально заданному, остановить его движение, отжав кнопку "ВОЗМУЩЕНИЕ". Измерить угол положения платформы и сравнить его с заданным αο.

11. При данном положении противовеса повторить пп. 5–8.

12. При установленных настройках (п. 4) рассчитанных параметров системы изменить положение платформы на  $\pm 5^{\circ}$  и повторить пп. 5–9, выяснив влияние изменения параметров объекта на качество системы регулирования и управления.

13. Изменив  $k_y$  на 10...15 % от заданного значения, повторить пп. 5–9. Сравнить полученные результаты по качеству управления и регулирования.

#### **Оформление отчета**

Результаты выполненной работы должны быть представлены в виде отчета, содержащего:

1. Принципиальную схему макета установки.

2. Структурную схему системы регулирования.

3. Краткое описание системы регулирования.

4. Расчет параметров корректирующих устройств реализованной системы регулирования углового положения платформы.

5. Результаты исследования системы по всем пунктам ее выполнения: лучше, если они будут представлены в виде сводной таблицы.

- 6. Анализ полученных результатов.
- 7. Выводы по работе.